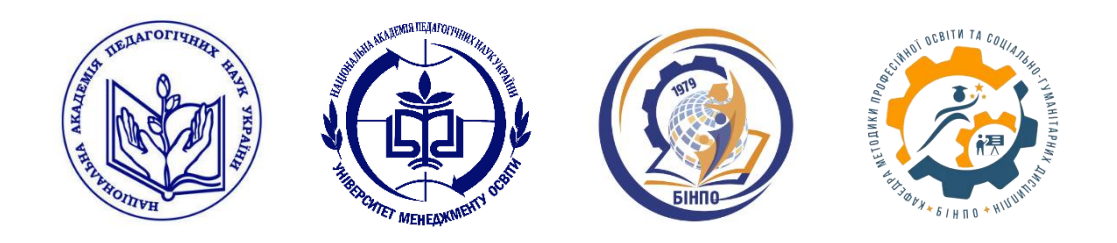

### НАЦІОНАЛЬНА АКАДЕМІЯ ПЕДАГОГІЧНИХ НАУК УКРАЇНИ ДЗВО «УНІВЕРСИТЕТ МЕНЕДЖМЕНТУ ОСВІТИ» БІЛОЦЕРКІВСЬКИЙ ІНСТИТУТ НЕПЕРЕРВНОЇ ПРОФЕСІЙНОЇ ОСВІТИ

КАФЕДРА МЕТОДИКИ ПРОФЕСІЙНОЇ ОСВІТИ ТА СОЦІАЛЬНО-ГУМАНІТАРНИХ ДИСЦИПЛІН

# **ЕЛЕКТРОННИЙ НАВЧАЛЬНИЙ КУРС**

# **МАЙСТЕР-КЛАС В ЗПО: ЕФЕКТИВНЕ ПЛАНУВАННЯ, СТРУКТУРА, ТЕХНОЛОГІЯ ПРОВЕДЕННЯ**

### ЗАТВЕРДЖЕНО

на засіданні кафедри №\_2\_\_ від « $-06$  »  $-02$   $-2024$  р. Зав. кафедри  $\overline{\phantom{a}}$  М.В Жук

Біла Церква-2024

УДК \_\_\_\_\_\_\_\_\_\_

Рекомендовано до друку Вченою радою Білоцерківського інституту неперервної професійної освіти *( протокол № \_\_\_\_\_\_\_\_\_\_\_\_\_\_\_ року)*

#### **Автор-розробник:**

**Лебідь Ольга Миколаївна**, старша викладачка кафедри методики професійної освіти та соціально-гуманітарних дисциплін Білоцерківського інституту неперервної професійної освіти ДЗВО "УМО" НАПН України

**Майстер-клас в ЗПО: ефективне планування, структура, технологія проведення**: електронний навчальний курс/Ольга Лебідь. Біла Церква: БІНПО, 2024 р. 29 с.

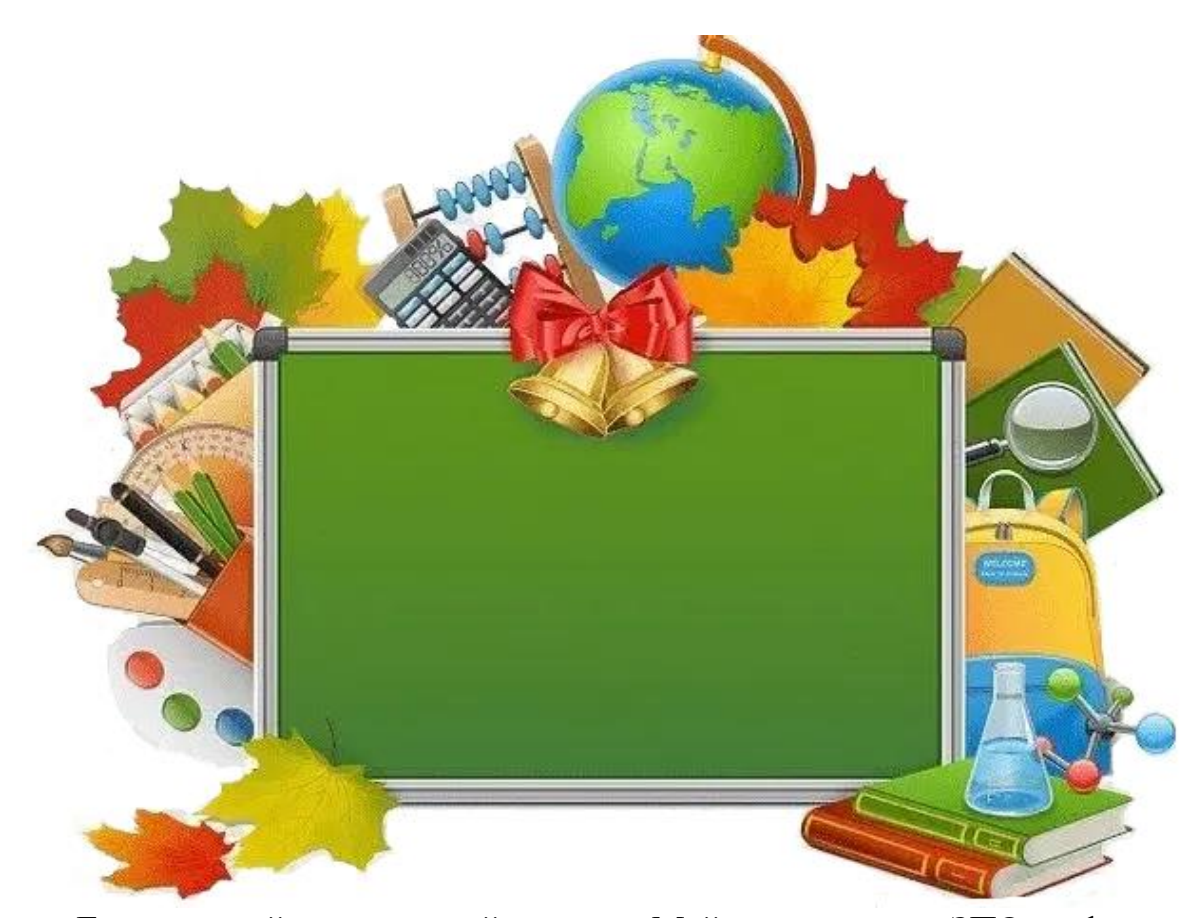

Електронний навчальний курс «Майстер-клас в ЗПО: ефективне планування, структура, технологія проведення» визначає структуру електронного навчального курсу (ЕНК) із модуля (дисципліни), уніфіковані вимоги до змісту та оформлення його складників, навчально-методичні і програмно-технічні умови його застосування у Білоцерківському інституті неперервної професійної освіти під час організації дистанційного навчання.

Метою створення ЕНК є забезпечення модернізації освітнього процесу, змістове наповнення освітнього простору, надання рівного доступу учасникам освітнього процесу незалежно від місця їх проживання та форми навчання відповідно до якісних навчальних і науково-методичних матеріалів, створених на основі цифрових технологій.

Бюджет навчального курсу становить 8 годин (1 кредиту ЄКТС), із яких 2 год. – лекція, 4 год. – семінарськізаняття, 2 год. – самостійна робота слухача.

#### **ЗМІСТ**

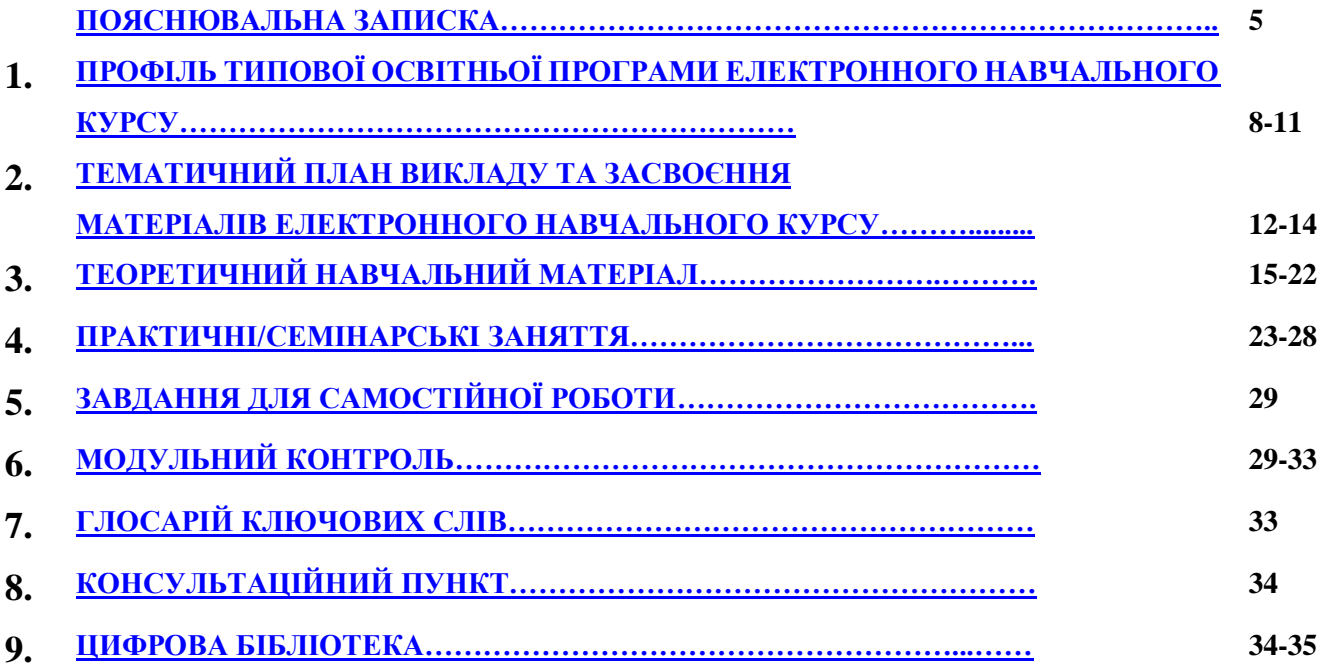

### **ПОЯСНЮВАЛЬНА ЗАПИСКА**

*Актуальність електронного навчального курсу.* Курс актуальний тим, що майстер-клас створює умови для зростання педагогічної майстерності на основі рефлексії власного педагогічного досвіду. Це актуально як для студентів, так і для викладачів.

Майстер-клас забезпечує формування мотивації та пізнавальної потреби слухачів у конкретній діяльності, стимулює пізнавальний інтерес. У ході майстер-класу відпрацьовуються вміння з планування, самоорганізації і самоконтролю педагогічної діяльності. Під час проведення майстер-класу здійснюється індивідуальний підхід по відношенню до кожного слухача, відслідковуються позитивні результати навчально пізнавальної діяльності. Майстер-клас – форма організації активної самостійної роботи слухачів, під час проведення якої використовуються емпіричні методи дослідження: спостереження, вивчення документів і результатів діяльності, тестування, розробки дидактичних матеріалів для дослідно-експериментальної роботи у власній педагогічній діяльності.

Будь-яка робота повинна проводитись за певною стратегією. Тобто повинен бути розроблений план, і діяльність має здійснюватись через перевірені технології. Також має бути структура, за якою простіше виконувати роботу, адже вона розділена на певні проміжки, і розрахована на виділений для них час. Тому актуальною є тема планування майстер-класів в професійнотехнічних закладах, здійснення їх за певною технологією та структурою.

*Електронний навчальний курс «Майстер-клас в ЗПО: ефективне планування, структура, технологія проведення»* входить до науковометодичного супроводу ЗМ3 «Дидактика професійної освіти» кафедри методики професійної освіти та соціально-гуманітарних дисциплін (МПО та СГД) Білоцерківського інституту неперервної професійної освіти (БІНПО) і призначений для проведення курсів підвищення кваліфікації педагогічних працівників закладів професійної (професійно-технічної) освіти на базі БІНПО.

ЕНК розробляються і використовуються в спеціалізованому вебсередовищі БІНПО – єдиній освітньо-цифровій екосистемі, що поєднує інтелектуальний, науковий, професійний, освітній, технологічний потенціал суб'єктів мережевого освітньо-цифрового середовища та передбачає використання цифрових, андрагогічних, акмеологічних та інтерактивних технологій у віртуальному просторі.

*Мета курсу.* Мета розробки даного електронного курсу: формування, оновлення, поглиблення та систематизація знань, розвиток та удосконалення умінь педагогічних працівників із планування, організації та здійснення освітнього процесу у закладах професійної освіти на засадах компетентнісного, інтегрованого та технологічного підходів, використання майстер-класу в даному середовищі.

*Завдання курсу:*

 визначення понять і взаємозв'язків між ними, таких, як майстерклас, планування в освіті, структура системи освіти та освітні технології;

 оскільки цей курс електронний, він допоможе вирішити такі завдання, як організувати якісне навчання із використанням цифрових технологій;

надихати й мотивувати суб'єктів освітнього процесу;

давати раду технічним проблемам;

 визначити уніфіковані вимоги до змісту та оформлення складників навчально-методичних і програмно-технічних умов навчання в Білоцерківському інституті неперервної професійної освіти під час організації дистанційного навчання;

 допомогти реалізувати дистанційне навчання та використання електронних носіїв інформації, що є основою теперішнього навчання;

 забезпечити збереження екології, зручність, безперебійне отримування знань в умовах викликів війни та пандемії, не виключаючи традиційні зустрічі.

Матеріали спецкурсу спрямовано на розвиток *інтегрованої, навчальної, методичної, інноваційної, інструментальної* компетентностей та компетентності з *інформальної освіти та професійно-особистісного розвитку* педагогічних працівників.

Бюджет навчального курсу *8 год.* (1 кредиту ЄКТС), із яких 2 год. – лекція, 4 год. – семінарські заняття, 2 год. – самостійна робота слухача.

*Навчально-методичне забезпечення.* Курс представлено науковометодичними матеріалами (лекція, семінарські заняття, питання для самостійної роботи, приклад майстер-класу, навчально-методичний посібник) і списком рекомендованих джерел до тематики електронного курсу.

Електронний курс розроблено для педагогічних працівників закладів професійної (професійно-технічної) освіти галузі знань 01 «Освіта» на всіх етапах курсів підвищення кваліфікації за різними моделями навчання (очною, заочною, очно-дистанційною, дистанційною).

Дані електронні навчальні курси можуть застосовуватися для всіх рівнів вищої освіти з усіх напрямів підготовки і підвищення кваліфікації, спеціальностей та/або окремими частинами для організації самостійної роботи слухачів курсів підвищення кваліфікації, здобувачів вищої освіти, проведення модульного і підсумкового контролю, проведення консультацій та ін.

Педагогові-майстрові важливо вміти ефективно представляти свій досвід, транслювати його як можна більшій кількості колег, професійно, таким чином, розвиваючись. Однієї з форм трансляції педагогічного досвіду і є майстер-клас.

До участі в майстер-класах запрошуються кращі фахівці в досліджуваній області. Успішне засвоєння теми майстер-класу відбувається на основі продуктивної діяльності всіх учасників. При підготовці й проведенні майстеркласу «Педагог-майстер» здобуває різні навички роботи з аудиторією, навчається рефлексувати свої дії й багато чого іншого. «Глядачі» стають експертами, навчаються аналізувати, співставляють свої можливості, навчаються тримати позиції. Добре організований майстер-клас стає генератором ідей для всіх учасників.

Отже, однією з важливих методів розповсюджувати знання є майстерклас. Він повинен бути презентативним. Майстер-клас одночасно задіює всі декілька органів чуття слухачів і звертає увагу на актуальність проблеми. Ексклюзивність подачі матеріалу через майстер-клас, тобто його неповторність та індивідуальність. Слухачі запам'ятовують урок, навіть якщо вони проходять багато різних уроків. Конкурування за те, щоб запам'ятатись слухачами серед майстрів підвищує результативність запам'ятовування лекцій.

Майстер-клас повинен проводитись із критерієм оптимальності - він повинен приносити максимум користі, має бути націлений на результат, підвищити професіоналізм слухача, а не лише зацікавити його в особистості майстра.

Цінується правильність, технологічність у проведенні майстер-класів. Творчість також цінується, але має бути структурованість, яка пройшла випробування і однозначно діє, приносить свої плоди. Тобто, не втрачати балансу між правилами та творчістю.

Артистичність та харизма того, хто проводить майстер-клас іноді захоплює увагу слухачів, хоча інколи тих, хто взагалі не буде займатись даною темою, його цікавить лише харизма майстра. Проте такі слухачі можуть привести додаткових членів аудиторії і розширити коло людей, що навчаються потрібному навику. Майстер повинен не забувати при цьому бути культурним, дотримуватись загальних правил поведінки при проведенні майстер-класу.

Курс призначений для майстрів, вчителів, викладачів професійнотехнічних закладів, може бути корисним також педагогічному колективу вищих, шкільних та дошкільних закладів.

**Курс розроблено з урахуванням вимог чинних нормативних документів, а саме**:

 Законів України «Про освіту», «Про вищу освіту», «Про фахову передвищу освіту»;

 Указу Президента України «Про заходи щодо розвитку національної складової глобальної інформаційної мережі Інтернет та забезпечення широкого доступу до цієї мережі в Україні» від 31.07 2000 р. №928/2000;

 Стратегії розвитку інформаційного суспільства в Україні від 15.05.2013 р. № 386-р;

 «Концепція розвитку дистанційної освіти в Україні» від 15.05.2013 р. №386 р;

 Наказу МОН «Про затвердження Положення про дистанційне навчання від 25.04.2013 № 466;

 Наказу МОН «Про затвердження Вимог до вищих навчальних закладів та закладів післядипломної освіти, наукових, освітньо-наукових установ, що надають освітні послуги за дистанційною формою навчання з підготовки та підвищення кваліфікації фахівців за акредитованими напрямами і спеціальностями» від 30.10.2013 № 1518;

 Листа МОН Рекомендації щодо впровадження змішаного навчання закладах фахової передвищої та вищої освіти від 24.06.2020 №1/9-344;

 Наказу Міністерства освіти і науки України від 08 вересня 2020 р. № 1115 «Деякі питання організації дистанційного навчання (зареєстровано в Міністерстві юстиції України №941/35224 від 8 вересня 2020 року)»;

 Концепції реалізації державної політики у сфері професійної (професійнотехнічної) освіти "Сучасна професійна (професійно-технічна) освіта" на період до 2027 року (розпорядження Кабінету Міністрів України від 12 червня 2019 р. № 419-р);

 «Положення про електронні освітні ресурси» (наказ № 749 від 29 травня 2019 року) тощо.

# **1. ПРОФІЛЬ ТИПОВОЇ ОСВІТНЬОЇ ПРОГРАМИ ЕЛЕКТРОННОГО НАВЧАЛЬНОГО КУРСУ**

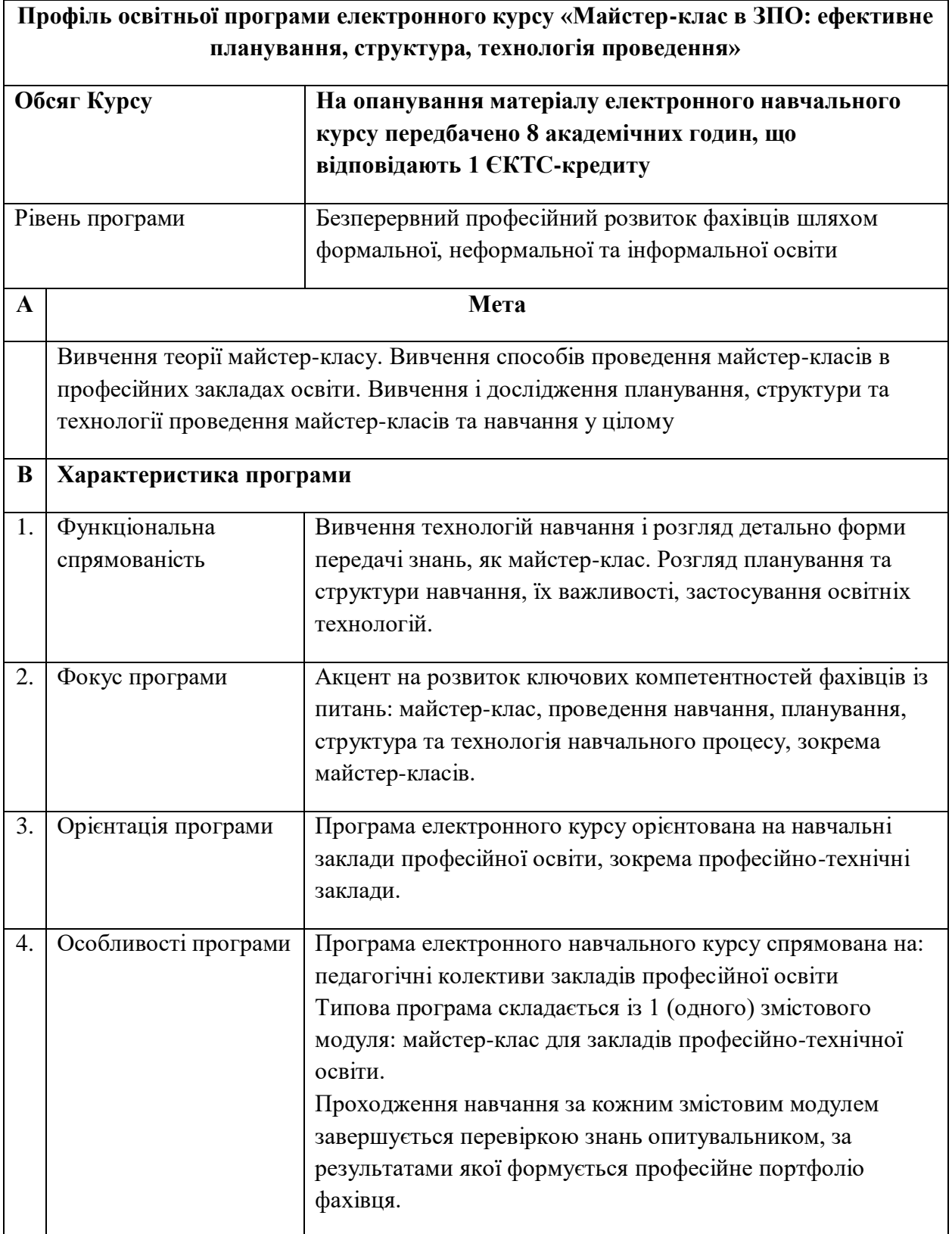

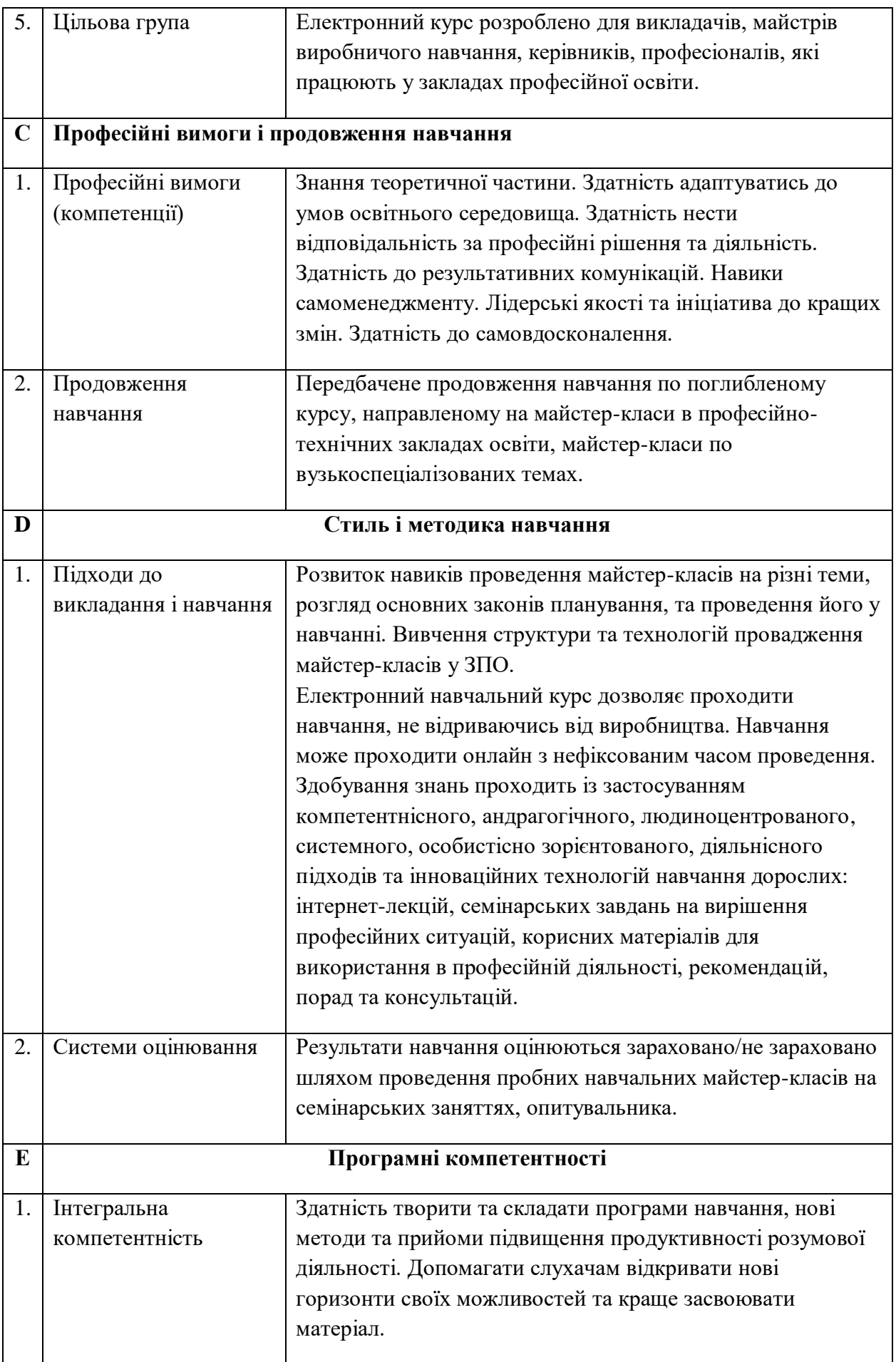

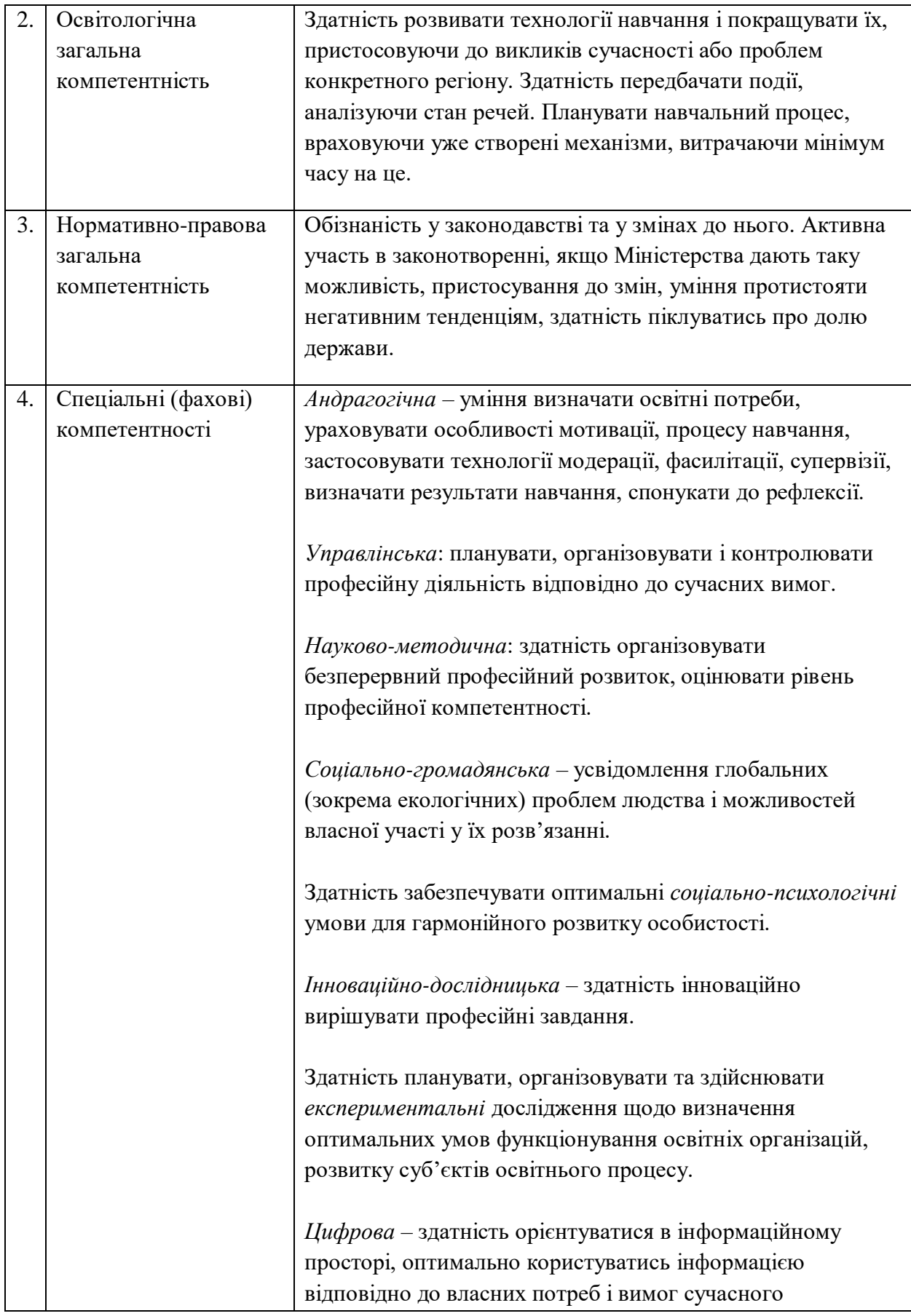

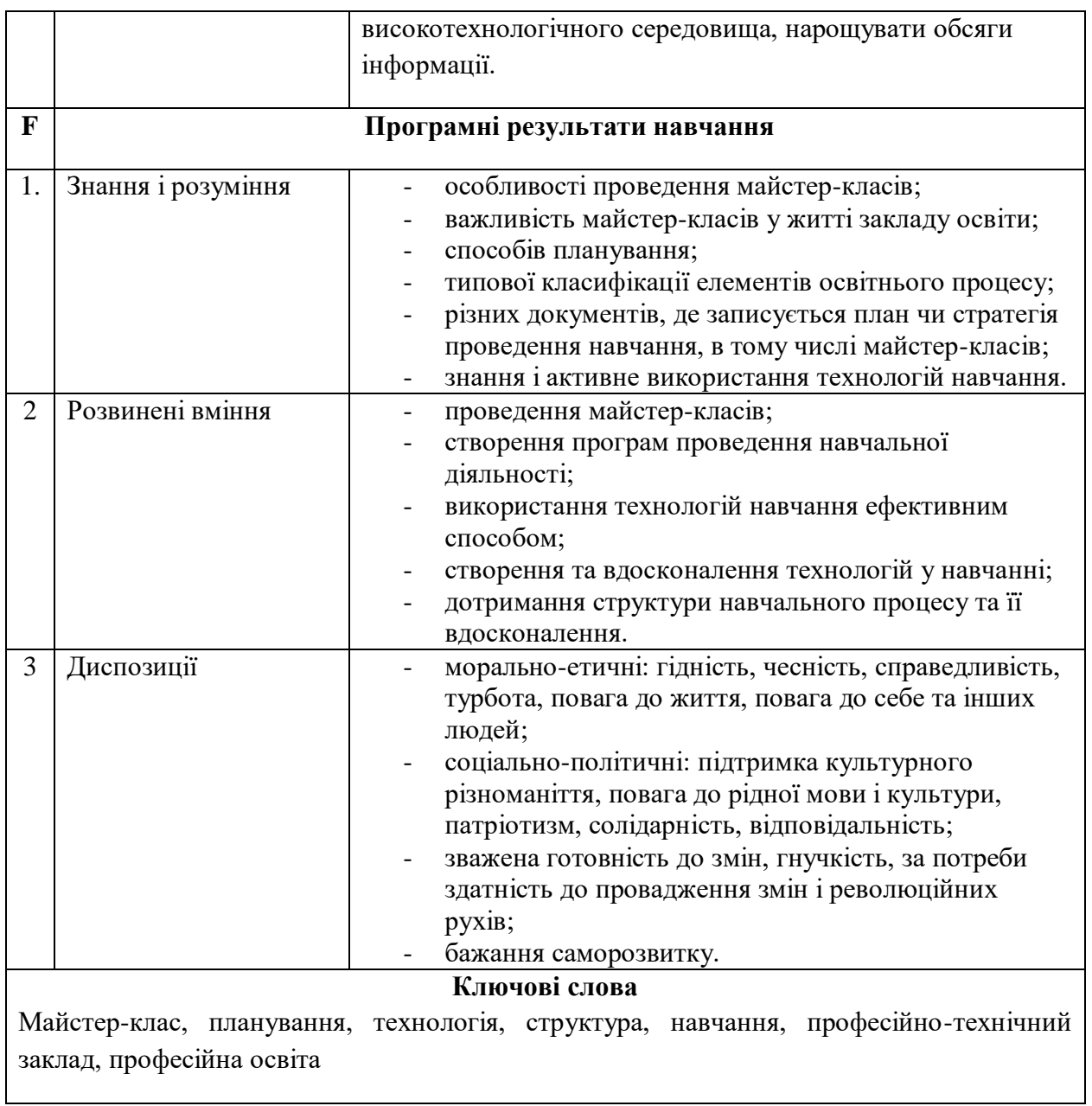

## **2.ТЕМАТИЧНИЙ ПЛАН ВИКЛАДУ ТА ЗАСВОЄННЯ МАТЕРІАЛІВ ЕЛЕКТРОННОГО НАВЧАЛЬНОГО КУРСУ**

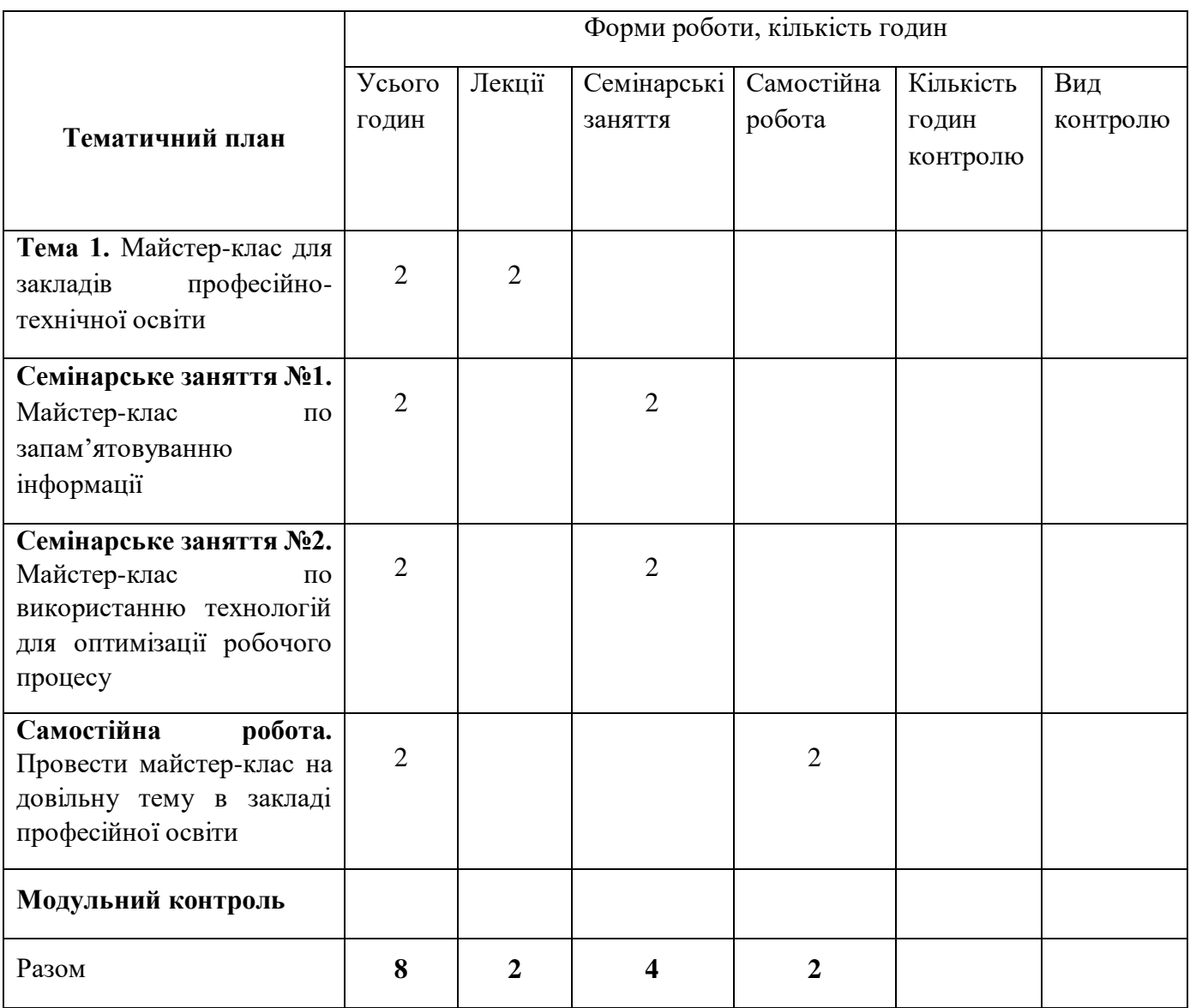

#### **ЗМІСТ ЕЛЕКТРОННОГО НАВЧАЛЬНОГО КУРСУ ЗА ТЕМАМИ**

**Тема 1.** Майстер-клас для закладів професійно-технічної освіти

Вивчення поняття майстер-класу як форми учнівства, що є актуальною в будь-якому віці і формі навчання. Визначення ролі майстра у вивченні предметів через майстер-класи і його потребу в постійному саморозвитку. Розгляд майстрів як ініціаторів впровадження нових ідей та поширювачів досвіду і умінь в простір освіти. Важливість творчої діяльності в роботі майстра. Розгляд факторів, що стимулюють творчу діяльність. Вивчення особливостей майстер-класу, які відрізняють його від усіх інших способів навчання.

**Семінарське заняття №1.** Майстер-клас по запам'ятовуванню інформації

Приклад майстер-класу «Як запам'ятовувати інформацію краще». Розгляд того, настільки важливе запам'ятовування в навчанні, а не лише розуміння матеріалу. Прийоми для запам'ятовування та інші фактори, які впливають на діяльність мозку. Перевірка пам'яті через написання та згадування термінів. Розвиток уваги через зміну звичних дій на незвичні. Прийом відкладання інформації в довгостроковій пам'яті. Розвиток пам'яті через рахування в умі. Поради проти трудоголізму та роздуми про хобі. Розвиток готовності пам'яті. Ігри та візуалізація для пам'яті. Поради щодо відпочинку та зниження стресу для покращення пам'яті і загального самопочуття.

#### **Семінарське заняття №2.** Майстер-клас по використанню технологій для оптимізації робочого процесу.

Майстер-клас, який показує, як підняти результативність, продуктивність діяльності та прибутковість підприємства, отримуючи максимальну вигоду при мінімальних затратах, на принципах взаємовигоди з клієнтами та партнерами, використовуючи спеціальні програми та напрацювання інноваційних технік та технологій, зокрема штучного інтелекту.

#### **Самостійна робота.** Провести майстер-клас на довільну тему в закладі професійної освіти.

На основі засвоєного матеріалу слухачі створюють власний майстер-клас, заснований за їхньому досвіді, лайфхаках, прочитаних в інтернеті, простих порад, які вони вважають за потрібне. Слухачі зацікавлюють інших слухачів і залучають їх до роботи під час майстер-класу.

#### План лекції

#### **Тема 1.** Майстер-клас для закладів професійно-технічної освіти. (2 год)

- 1. Екскурс в електронний курс.
- 2. Електронний курс і майстер-класи. Майстер-клас в інтернеті.
- 3. Для кого майстер-клас? Що майстер-клас для вас?
- 4. Професійна освіта. Заклади професійної освіти.
- 5. Електронний курс і електронний посібник.
- 6. Планування освітнього процесу. Висока ступінь залучення як спосіб підвищення ефективності планування.
- 7. Технологія освіти. Майстер-клас як прогресивна технологія.
- 8. Структура професійної освіти в середовищі системи професійної освіти та класифікації освіти.
- 9. Важливі напрями діяльності педагогічних працівників.

#### **План семінарського заняття**

Майстер-клас по запам'ятовуванню інформації. (2 год)

- 1. Знайомство з пам'яттю.
- 2. Для чого розвивати пам'ять?
- 3. Вступ до розминок для мозку та пам'яті.
- 4. Заняття для уваги.
- 5. Поради для розвитку довгострокової пам'яті.
- 6. Тренування пам'яті рахуванням.
- 7. Обговорення хобі і способів зміни життя на краще.
- 8. Тренування готовності пам'яті.
- 9. Тренування пам'яті грою в команді.
- 10. Поради щодо способу життя для покращення розумової діяльності.
- 11. Питання для обговорення.

Майстер-клас по використанню технологій для оптимізації робочого процесу.

(2 год).

- 1. Актуальність оптимізації робочого процесу.
- 2. Мета майстер-класу з оптимізації робочого процесу.
- 3. Очікувані результати від майстер-класу з оптимізації робочого процесу.
- 4. Ключові моменти оптимізації виробництва.
- 5. Математичні теорії для оптимізації. Теорія оптимізації.
- 6. Комп'ютери для допомоги в оптимізації.
- 7. Оптимізація роботи з клієнтами. CRM і комп'ютерні програми.
- 8. Нейромережі для оптимізації бізнес-процесів.

### **3.ТЕОРЕТИЧНИЙ НАВЧАЛЬНИЙ МАТЕРІАЛ**

#### **ПЛАН ЛЕКЦІЙ**

**Тема 1.** Майстер-клас для закладів професійно-технічної освіти. (2 год)

- 1. Екскурс в електронний курс.
- 2. Електронний курс і майстер-класи. Майстер-клас в інтернеті.
- 3. Для кого майстер-клас? Що майстер-клас для вас?
- 4. Професійна освіта. Заклади професійної освіти.
- 5. Електронний курс і електронний посібник.
- 6. Планування освітнього процесу. Висока ступінь залучення як спосіб підвищення ефективності планування.
- 7. Технологія освіти. Майстер-клас як прогресивна технологія.
- 8. Структура професійної освіти в середовищі системи професійної освіти та класифікації освіти.
- 9. Важливі напрями діяльності педагогічних працівників.

#### **1. Екскурс в електронний курс**

Електронний навчальний курс (ЕНК) – це комплекс навчально-методичних матеріалів, створених для організації індивідуального та групового навчання з використанням технологій дистанційного навчання. Даний курс являється майстер-класом для широкого кола спеціалістів по ефективному плануванню, створенню структури та технології проведення навчання в закладах професійної освіти.

Зміст даного курсу відображає сучасні тенденції з методики формування ключових і фахових компетентностей майбутніх кваліфікованих робітників у закладах професійної освіти, містить інформацію щодо сутності компетентнісного і технологічного підходів в освіти, методики організації та проведення інтерактивних аудиторних занять і позааудиторних навчальних заходів, методики професійної підготовки кваліфікованих фахівців в умовах сучасного підприємства на засадах компетентнісного підходу.

Основні положення даного посібника носять як науково-методичний, так і практично-зорієнтований характер, і покликані сприяти більш чіткому та систематизованому представленню про освітню діяльність педагога професійної школи.

#### **2. Електронний курс і майстер-класи. Майстер-клас в інтернеті**

Майстер-клас (від англійського masterclass: master – кращий в будь-якій області, class – заняття, урок). Це сучасна форма проведення навчального тренінгу-семінару для відпрацювання практичних навичок за різними методиками і технологіями з метою підвищення професійного рівня і обміну передовим досвідом учасників, розширення кругозору і прилучення до новітніх галузей знання.

Майстер-клас – це успішна технологія + компетентний фахівець + доступність для колег + інтерактивність.

Для електронного курсу необхідне середовище. Спеціалізоване вебсередовище – єдина освітньо-цифрова екосистема, що поєднує інтелектуальний, науковий, професійний, освітній, технологічний потенціал суб'єктів мережевого освітньо-цифрового середовища та передбачає використання цифрових, андрагогічних, акмеологічних та інтерактивних технологій у віртуальному просторі. Середовище електронного курсу:

- системно організована сукупність веб-ресурсів навчальної дисципліни (програм);
- програмного забезпечення управління веб-ресурсами;

• засобів взаємодії суб'єктів дистанційного навчання.

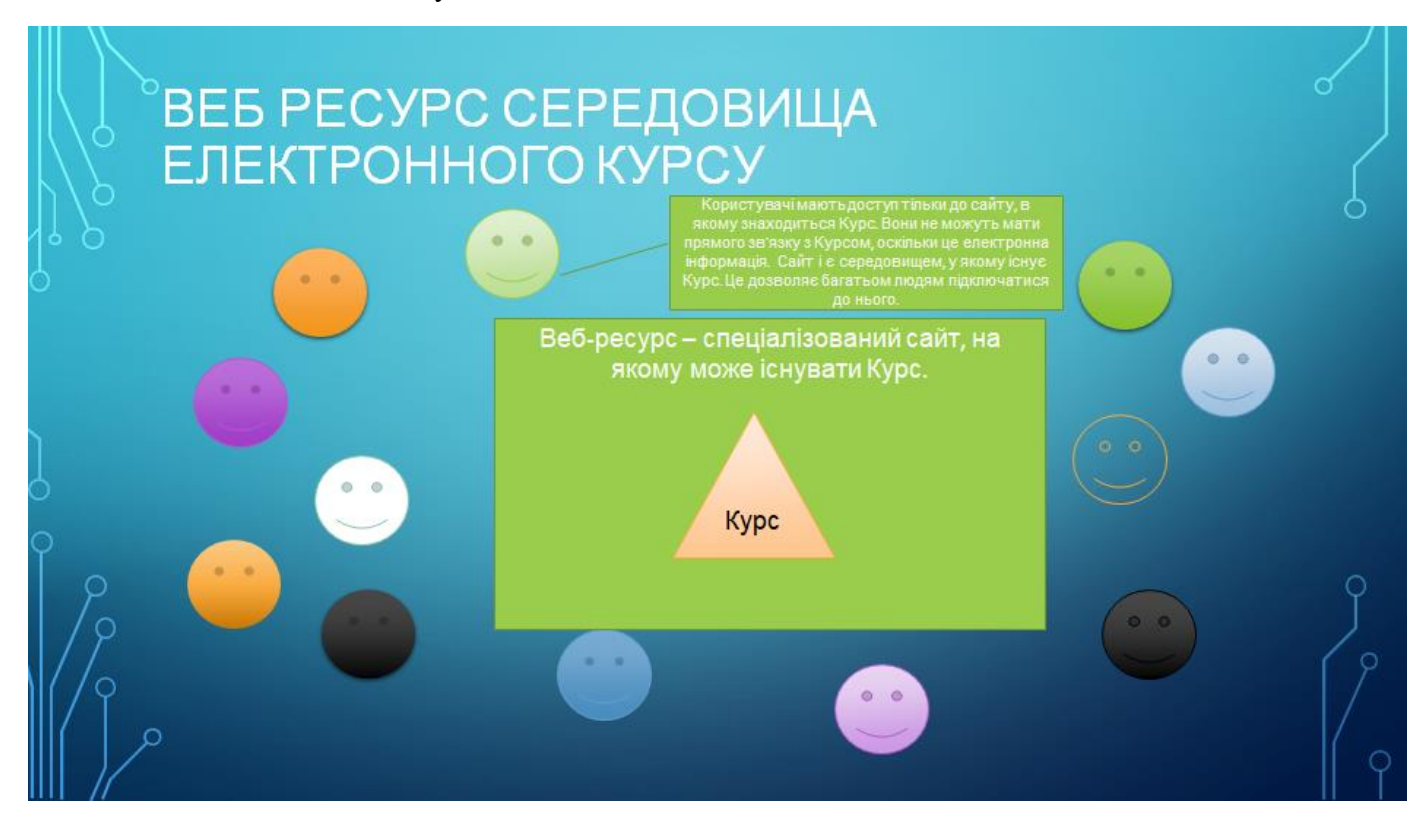

Рис. 2.1. Веб ресурс середовища електронного курсу.

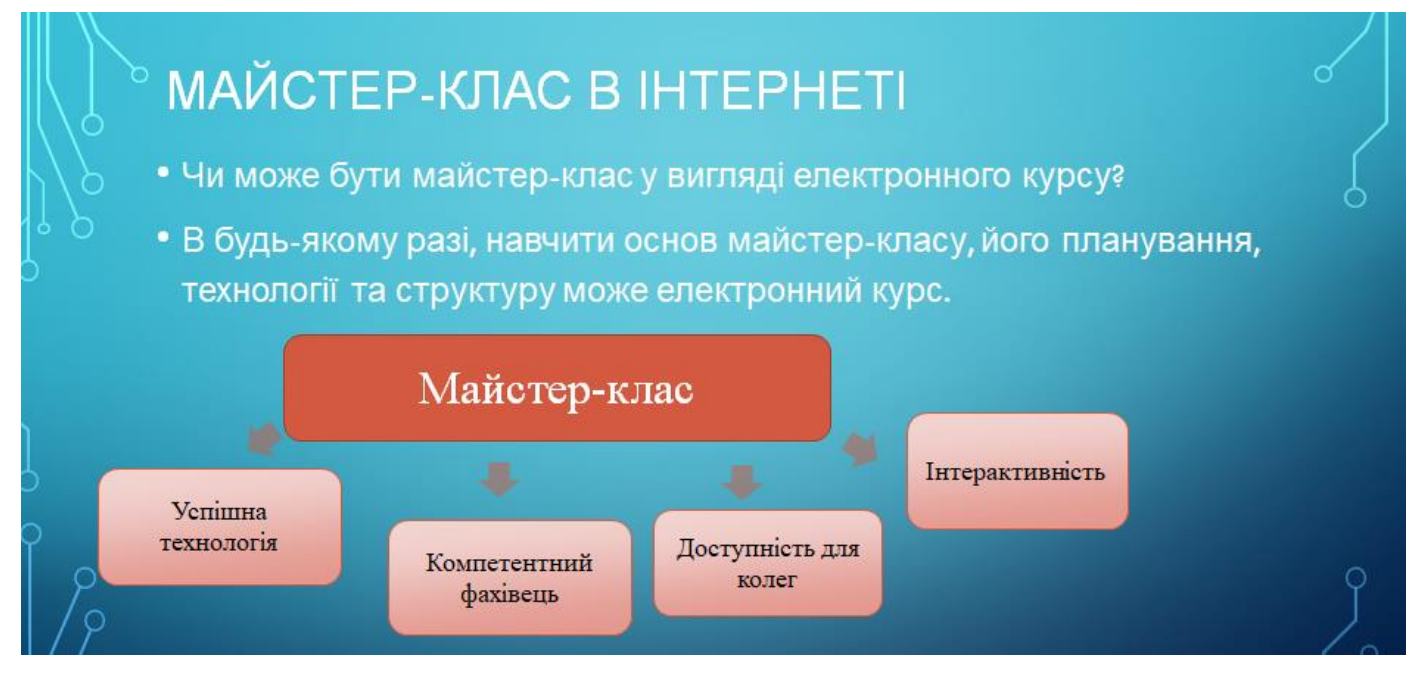

Рис. 2.2. Майстер-клас в інтернеті.

#### **3. Для кого майстер-клас? Що майстер-клас для вас?**

Майстер-класи, в залежності від того, хто ними користується, є:

 курси підвищення кваліфікації для тих, хто вже відбувся як фахівець, але хотів би дізнатися більше;

- можливість познайомитися з новою технологією, новими методиками і авторськими напрацюваннями для професіоналів, зробити крок вперед у своїй справі;
- семінар, показує, як застосовувати на практиці нову технологію або метод, для ведучого.

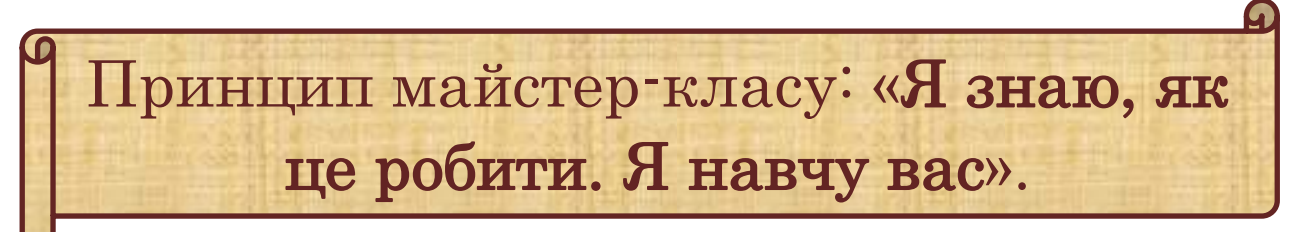

Педагогові-майстрові важливо вміти ефективно представляти свій досвід, транслювати його як можна більшій кількості колег, професійно, таким чином, розвиваючись. Однієї з форм трансляції педагогічного досвіду і є майстер-клас.

На майстер-класі завжди надається можливість попрактикуватися під чуйним і доброзичливим контролем педагога, який уважно вислухає й відповість на всі ваші запитання. Майстер-клас – це двосторонній процес, і відносини «викладач - слухач» є абсолютно необхідними. Безперервний контакт, практично індивідуальний підхід до кожного слухача – ось те, що відрізняє майстер-класи від всіх інших форм і методів навчання.

#### **4. Професійна освіта. Заклади професійної освіти**

Здобути робітничу кваліфікацію можна в ліцензованих МОН закладах професійної освіти (ЗПО). Серед типів таких закладів – професійні училища, ліцеї, центри, навчальнокурсові комбінати тощо.

Важливою перевагою професійної освіти є її гнучкість та швидка реакція на запити ринку праці: нині пройти навчання в закладах можуть не лише вчорашні випускники шкіл, а й дорослі, які хочуть підвищити кваліфікацію або змінити професію. Навчання може відбуватися як за повним, так і за скороченим циклом. Тож здобуття професії може тривати від кількох місяців до 3-4 років (для тих, хто одночасно з професією здобуває повну загальну середню освіту). Після цього людина має можливість працевлаштуватися й заробляти реальні кошти.

Важливо, що завдяки розвитку інклюзивної освіти в закладах професійної освіти створюються умови для навчання осіб з особливими освітніми потребами. Наприклад, у 2020 році для забезпечення інклюзивного навчання було використано понад 2,5 млн. грн. субвенції з державного бюджету місцевим бюджетам. Кошти були інвестовані в проведення корекційно-розвиткових занять та придбання спеціальних засобів корекції психофізичного розвитку. Дистанційна освіта зменшує ризики для людей з особливими потребами і дозволяє їм навчатись з меншими труднощами.

В 2020 році в Україні вирішили реформувати професійну освіту. Реформування професійно-технічної освіти в Україні передбачає масштабне «перезавантаження» системи. Воно супроводжуватиметься не лише модернізацією інфраструктури, а й зміною стандартів освіти та навчанням педагогів, що викладають у закладах. Метою проведення реформи професійної освіти, є виконання базових завдань:

1. Децентралізацію управління та фінансування у сфері професійної освіти, що передбачає: поетапну передачу повноважень з управління закладами професійної освіти та їх фінансування на обласний рівень; розширення автономії закладів; оптимізацію мережі ЗПО; створення умов для здобуття професійних кваліфікацій впродовж усього життя з

урахуванням інклюзивного навчання; формування показників регіонального замовлення на підставі даних аналізу стану ринку праці.

2. Забезпечення якості професійної освіти шляхом: формування змісту професійної освіти на компетентнісній основі; впровадження внутрішньої системи забезпечення якості освіти та системи зовнішнього забезпечення якості освіти; модернізації освітнього середовища, що забезпечує інноваційність, доступність, прозорість, гнучкість і відкритість освітнього процесу; удосконалення системи підготовки педагогічних працівників у сфері професійної (професійно-технічної) освіти із залученням до освітнього процесу висококваліфікованих працівників виробництва та сфери послуг; запровадження мотиваційних механізмів стимулювання професійної діяльності та розвитку педагогічних працівників.

3. Державно-приватне партнерство у сфері професійної освіти та взаємозв'язок з ринком праці через: формування системи професійних кваліфікацій та створення єдиного освітнього середовища професійної освіти; впровадження механізмів стимулювання роботодавців до участі в освітньому процесі; створення умов для розвитку дуальної форми здобуття освіти; визнання неформальної та інформальної освіти, повних і часткових професійних кваліфікацій; популяризацію професійної освіти серед дітей, молоді, дорослих, планування професійного розвитку та кар'єри.

Професійна освіта – це та освіта, яку люди здобувають після закінчення школи, де вивчають базові предмети, але практично не готують людину до «виживання» в конкурентному трудовому і інтелектуальному середовищі, де буде знаходитись доросла людина. Професійна освіта – це та освіта, яка допомагає підготуватись до викликів життя і продуктивно працювати на благо суспільства і заробляти ресурси для якісного проживання.

#### **5. Електронний курс і електронний посібник**

Принциповою відмінністю ЕНК від електронного варіанту навчального (навчальнометодичного) посібника є:

• чітка структурованість навчально-методичних матеріалів;

• система інтерактивної взаємодії викладача і слухача курсів ПК, студента, студентів між собою, яка організована з використанням елементів ЕНК, протягом всього часу вивчення дисципліни, опанування освітньої програми;

- розклад виконання навчального плану;
- система контролю виконання всіх видів навчальної діяльності.

#### **6. Планування освітнього процесу. Висока ступінь залучення як спосіб підвищення ефективності планування**

Планування освітнього процесу у закладах професійної освіти забезпечує умови для його раціональної організації, своєчасного і повного виконання робочих навчальних планів і програм, своєчасної і старанної підготовки педагога до проведення кожного заняття.

Відповідно до Положення про організацію навчально-виробничого процесу у професійно-технічних начальних закладах (Наказ Міністерства освіти і науки України від 30 травня 2006р. № 419), основна плануюча документація з організації і проведення навчально-виробничого процесу у закладі професійної освіти складається із:

 робочих навчальних планів з предметів і професій для певного ступеня професійно-технічної освіти (розробляються адміністрацією закладу професійної освіти, затверджуються його директором, узгоджуються із замовником робітничих кадрів);

 робочих навчальних програм з професійно-теоретичної і професійнопрактичної підготовки, що передбачено робочими навчальними планами (розробляються педагогами на основі типової програми, розглядаються на засіданні методичної комісії навчального закладу, затверджуються заступником директора з НВР);

 поурочно-тематичних планів з професійно-теоретичної і професійнопрактичної підготовки (розробляються педагогами на основі робочих навчальних програми, розглядаються на засіданні методичної комісії навчального закладу, затверджуються заступником директора з НВР);

 переліків навчально-виробничих робіт (НВР) та вправ з визначених професій на семестр чи курс навчання (для професійно-практичної підготовки) (розробляється майстрами виробничого навчання під керівництвом старшого майстра, розглядаються на засіданні методичної комісії навчального закладу, затверджуються заступником директора з НВР, узгоджуються із замовником робітничих кадрів);

 планів аудиторних занять (уроків) (план уроку – обов'язковий особистий документ довільної форми);

розкладу аудиторних занять (уроків).

Процес планування можна умовно розділити на два етапи. Стратегічне (перспективне) планування містить у собі підготовку педагога до навчального року і до вивчення чергової теми програми. Тактичне (поточне, поурочне) планування - це підготовка педагога до проведення чергового заняття (уроку).

#### **7. Технологія освіти. Майстер-клас як прогресивна технологія**

Поняття «освітня технологія» або «технологічний підхід до навчання» виникло більш ніж тридцять років тому в США, було схвалене ЮНЕСКО та багатьма країнами світу, у тому числі й Україною. Технологічний підхід у навчанні являє собою впровадження у педагогіку системного способу мислення. Такий підхід до освітніх і педагогічних процесів дозволяє:

 забезпечити точне інструментальне, методичне, комунікативне управління навчальним процесом;

значно підвищити ймовірність досягнення прогнозованого результату;

 науково обґрунтовано аналізувати і систематизувати наявний практичний досвід і його використання;

 оптимально використовувати реальну ситуацію на наявні ресурси, зменшити міру впливу несприятливих обставин на учасників навчального процесу та створити умови для розвитку особистості;

 обирати найбільш ефективні і розробляти нові прогресивні технології навчально-виробничого процесу для вирішення поставлених завдань.

Технологія проведення процесу навчання повинна бути, для того, щоб:

• була опора на визначену наукову концепцію, що включає психологічне, дидактичне і соціально-педагогічне обґрунтування досягнення освітніх цілей;

• забезпечити системність, тобто педагогічна технологія повинна характеризуватися логікою процесу, взаємозв'язком його частин та цілісністю;

забезпечити можливість діагностичного цілепокладання, проектування процесу навчання, поетапної діагностики, варіювання засобами і методами з метою корекції результатів;

• з'явилась можливість оцінити ймовірність досягнення заданого стандарту навчання;

19

• застосовувати технологію навчання в однотипних умовах іншими учасниками навчально-виробничого і навчально-виховного процесів.

#### **8. Структура професійної освіти в середовищі системи професійної освіти та класифікації освіти**

Система професійної освіти – це сукупність закладів професійно-технічної і вищої освіти, а так само наукових, науково-методичних і методичних організацій, включаючи органи управління ними. Структура професійної освіти включає:

- професійно-технічну освіту;

- вищу освіту;

- післядипломну освіту;

- аспірантуру;
- докторантуру.

У відповідності зі ст. 30 Закону України «Про освіту» в Україні встановлюються наступні освітні й освітньо-кваліфікаційні рівні.

Освітні рівні: початкова загальна освіта, базова загальна середня освіта, повна загальна середня освіта, професійно-технічна освіта, базова вища освіта, повна вища освіта.

Освітньо-кваліфікаційні рівні: кваліфікований робітник, бакалавр, молодший фахівець, фахівець, магістр.

Уся система професійної освіти України складається з двох основних підсистем: системи професійно-технічної освіти і системи вищої освіти.

#### **9. Важливі напрями діяльності педагогічних працівників**

Провідна роль у реалізації визначених завдань належить вчителю-майстру який має працювати нині на рівні сучасних вимог, постійно удосконалюючись, розвиваючи і збагачуючи свою професійну компетентність, інноваційну культуру, технологічний потенціал. (Схема 9.1.)

Положенням про професійно-технічний навчальний заклад чітко визначені обов'язки педагогічних працівників, зокрема, необхідність постійно підвищувати свій професійний рівень, педагогічну майстерність, загальну і політичну культуру.

### Важливі напрями діяльності педагогічних працівників

Розробка та впровадження інноваційних методик, технологій навчання і виховання, удосконалення форм і методів роботи з учнями, участь в діяльності експериментальних педагогічних майданчиків, творчих груп

Формування, апробація та впровадження в практику перспективного педагогічного досвіду, навчальнометодичної літератури, освітніх та виробничих технологій і досягнень науки, техніки

Безперервне удосконалення фахової освіти та кваліфікації

Схема 9.1. Напрямки розвитку і діяльності педагогічних працівників

Творча діяльність – важливий прошарок роботи сучасного викладача. Щоб провадити творчу активність максимально продуктивно, треба створювати для цього оптимальне навколишнє середовище, змінюючи ті його аспекти, на які людина може мати вплив. (Схема 9.2).

# Позитивні впливи на творчу діяльність викладача, майстра

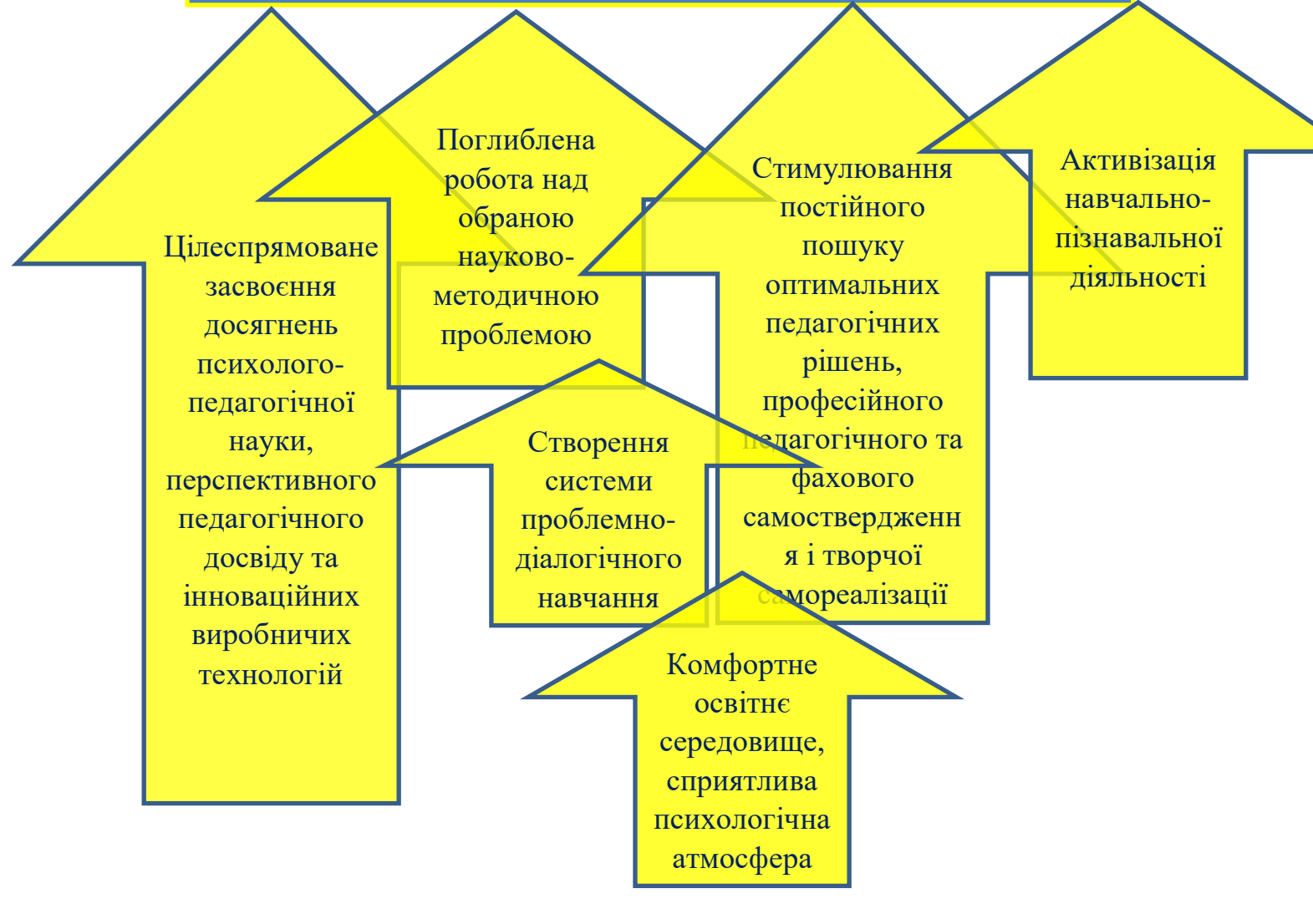

Схема 9.2. Позитивні впливи на творчу діяльність викладача

### **4.ПРАКТИЧНІ/СЕМІНАРСЬКІ ЗАНЯТТЯ**

#### **План семінарського заняття**

Майстер-клас по запам'ятовуванню інформації. (2 год)

- 1. Знайомство з пам'яттю.
- 2. Для чого розвивати пам'ять?
- 3. Вступ до розминок для мозку та пам'яті.
- 4. Заняття для уваги.
- 5. Поради для розвитку довгострокової пам'яті.
- 6. Тренування пам'яті рахуванням.
- 7. Обговорення хобі і способів зміни життя на краще.
- 8. Тренування готовності пам'яті.
- 9. Тренування пам'яті грою в команді.
- 10. Поради щодо способу життя для покращення розумової діяльності.
- 11. Питання для обговорення.

Майстер-клас по використанню технологій для оптимізації робочого процесу.

(2 год).

- 9. Актуальність оптимізації робочого процесу.
- 10. Мета майстер-класу з оптимізації робочого процесу.
- 11. Очікувані результати від майстер-класу з оптимізації робочого процесу.
- 12. Ключові моменти оптимізації виробництва.
- 13. Математичні теорії для оптимізації. Теорія оптимізації.
- 14. Комп'ютери для допомоги в оптимізації.
- 15. Оптимізація роботи з клієнтами. CRM і комп'ютерні програми.
- 16. Нейромережі для оптимізації бізнес-процесів.

#### **Майстер-клас по запам'ятовуванню інформації**

#### **1. Знайомство з пам'яттю**

Логічна пам'ять – запам'ятовування, розуміючи матеріал. Механічна пам'ять – «зазубрювання» без розуміння смислу але з точним відтворенням матеріалу.

#### **2. Для чого розвивати пам'ять?**

В навчанні важливе запам'ятовування. Навіть при максимальному розумінні інформації, яку учні чи студенти вивчають, навчання стає проблемою на етапі, коли інформації занадто багато. Тому рано чи пізно доведеться задіяти прийоми по розвитку пам'яті, уваги, дотримуючись правил відпочинку для мозку. Багато дітей не розуміють, де лінь, а де втома, перепрацьовуючи свій мозок. Від цього з'являються невиліковні хвороби, зв'язані з розумовою діяльністю, або які часто мають дороговартісне лікування. В дорослому віці люди вже починають розуміти, яке важливе значення має відпочинок, але вже стає занадто пізно.

Пропонуємо провести майстер-клас по оптимальному використанню ресурсів мозку для кращого запам'ятовування і техніці безпеки по набуванню знань, уникаючи перенавантаження.

#### **3. Вступ до розминок для мозку та пам'яті**

Перевірка пам'яті. Написати 10 термінів, яких необхідно вивчити з предмету. Спробувати запам'ятати їх. Через 2 години спробувати згадати терміни, скільки із них згадалось?

#### **4. Заняття для уваги**

Розвиток уваги. Змініть маршрут, коли йдете на роботу чи в магазин. Зробіть певну роботу іншою рукою: лівою, якщо ви правша, і навпаки. Такі виклики впливають на мозок, він мобілізується, і покращується увага.

Візуалізація: розвиток уяви допоможе розвивати мозкову активність. Спробуйте візуалізувати хоча б написане слово.

Допоможе розслабити мозок відсутність смартфона деякий час: відмовтесь від соціальних мереж та Ютуба хоча би на час роботи по дому - і ви побачите як пам'ять значно покращиться.

#### **5. Поради для розвитку довгострокової пам'яті**

Прийом для запам'ятовування в довгостроковій пам'яті: матеріал читають перший раз; другий раз - через годину; третій раз - на другий день; четвертий - через місяць. Матеріал відкладається у довгостроковій пам'яті.

#### **6. Тренування пам'яті рахуванням**

Рахування в умі, без калькулятора, може розвивати пам'ять. Підходить для випадків, коли людина не перевантажена подібною діяльністю. Щоб розвинути пам'ять і увагу має бути відволікання від звичної діяльності.

#### **7. Обговорення хобі і способів зміни життя на краще**

Додати в список хобі нове хобі. Або перше хобі вкласти в розпорядок денний, окрема порада для трудоголіків. Це, наприклад, готувати складнішу, ніж звично, страву, вивчати іноземну мову, малювати і т.д. Спробуйте його прямо зараз, якщо це можливо. Наприклад, якщо ви обрали малювання, придумування сценаріїв, віршів, прози, дизайн – це можна спробувати.

Якщо ви любите співати в караоке, виділіть для себе півгодини в день для співів, наприклад. Це не тільки розвиватиме мозок, а і підніме вам настрій. Тренажери для мозку в інтернеті тренують лише проходити тренажери для мозку. Тобто, окрім навику проходити цей тренажер, для мозку ніякої користі немає. Наш мозок і так перевантажений гаджетами. Щоб його розвивати, треба задіяти простір саме з реального, а не віртуального, життя. Наприклад, такі тренажери можна замінити грою на музичних інструментах.

Якщо ви не можете вибрати хобі, спробуйте одне із тих запропонованих, що можливі прямо зараз. Виділіть для хобі якийсь час в день. Це допоможе також тренувати дисципліну.

#### **8. Тренування готовності пам'яті**

Спробуйте намалювати карту певної місцевості по пам'яті. Це розвиває готовність пам'яті. Пам'ять може розблоковувати інформацію тоді, коли вона вже не потрібна. Нам необхідно тренувати саме готовність пам'яті: мозок повинен видавати ту інформацію, яка нам потрібна в певний момент.

#### **9. Тренування пам'яті грою в команді**

Гра в «міста», «слова», розвиває пам'ять. Це пошук слів, на букву, на яку закінчується попереднє слово.

Ігри з іншими людьми через прямий контакт значно корисніші, аніж через комп'ютер і смартфон. Природа не створювала нас такими, що будуть сидіти в телефонах. Ігри та спілкування через комп'ютери псує також і зір. Якщо є можливість зустрітись – краще вибрати такий варіант.

#### **10. Поради щодо способу життя для покращення розумової діяльності**

Відпустка. Канікули. Законом визначено, що неперервна відпустка має бути 14 днів. Але роботодавці і наймані робітники часто порушують ці правила, на паперах виконуючи норму, а фактично працівники виходять на роботу. Це велика помилка: саме за 14 днів мозок відпочиває від тої розумової чи фізичної монотонної діяльності, що на роботі. Те саме стосується навчання. Не намагайтесь заставити себе навчатись під час канікул. Вони створені для відпочинку. Деякі люди турбуються через те, що вони «ліниві» чи витрачають час даремно. Почуття того, що ви витрачаєте час даремно – це прямий шлях до самознищення.

Режим: вдосталь спати, вчасно їсти. Це основа продуктивної праці, але мало хто дотримується базових правил. Невеликий голод і невчасний обід може викликати страх, тривожність, апатію, злість, недостатня кількість сну критично знижує увагу. Це знижує продуктивність праці. Практика показує, що працівники, які вчасно обідають і ідуть додому вчасно, встигають більше, ніж ті, що залишаються після роботи і пропускають обід. Для багатьох людей це досі залишається загадкою: «здавалось би, я більше часу витрачаю на роботу, чому я не встигаю, так як ті, що працюють 8 годин?» Але це так не працює.

«Онлайн-тривожність». Ваші колеги повинні бути попереджені, коли у вас вимкнений телефон. Будь-які спроби маніпулювати вами, в тому числі зі сторони керівництва, повинні бути знищені в зародку. Має бути час відпочинку і вимкнений звук телефону. Вимикайте звук телефону на ніч або на час денного сну. Заведіть окремий телефон для робочого номера у випадку необхідності.

#### **11. Питання для обговорення**

- 1. Що таке майстер-клас і чому таке важливе його впровадження?
- 2. Яку роль майстер-клас відіграє для фахівця, професіонала, ведучого?
- 3. Як професійна освіта вирізняється серед інших типів і чому саме для неї актуальний майстер-клас?
- 4. Які переваги електронний курс має для інклюзивної освіти?
- 5. Яка різниця між електронним курсом і електронним посібником?
- 6. В чому проявляється планування навчального процесу? Перелічіть документи, які втілюють планування навчального процесу.
- 7. Що являє собою технологія освіти, освітня технологія, технологічний підхід в навчанні?
- 8. Де і коли виник технологічний підхід в навчанні?
- 9. Що впливає на творчу діяльність викладача, майстра позитивно?
- 10. Чому тренувати пам'ять важливо? Чому не завжди достатньо повного розуміння інформації?
- 11. Чому так важливо відпочивати і як це впливає на загальний успіх в роботі і навчанні?
- 12. Чи згодні ви з твердженням, що не варто виконувати одночасно декілька операцій?

#### **Майстер-клас по використанню технологій для оптимізації робочого процесу**

#### **1. Актуальність оптимізації робочого процесу**

Швидкий темп виробництва і зростання потреб суспільства у комфорті і рівні життя потребує автоматизації оптимізації робочих процесів. Постає проблема прозорості і відкритості виробництва для перевірки якості продукту клієнтами, контролюючими органами, для можливості самоаудиту. Швидка адаптація підприємств до змін та до критичних ситуацій, які відбуваються тепер у світі, форс-мажорів.

#### **2. Мета майстер-класу з оптимізації робочого процесу**

Провести майстер-клас з оптимізації робочих процесів шляхом ознайомлення з програмами комп'ютерних технологій. Показати слухачам, як комп'ютерні програми спрощують процес планування робочого процесу, уникаючи розв'язування складних математичних задач з великими масивами чисел і даних. Ознайомити слухачів із системою взаємовідносин з клієнтами. Ознайомити з програмами штучного інтелекту нейромереж, які слугують оптимізаторами робочого процесу.

#### **3. Очікувані результати від майстер-класу з оптимізації робочого процесу**

Збільшити кількість підприємств, які правильно використовують комп'ютерні технології для покращення робочого процесу. Зробити використання нейромереж, штучного інтелекту, комп'ютерних програм більш доступним і зрозумілим, через переконання громадян в тому, що їх використання більш просте, аніж стандартне розв'язування задач. Користувачів даних переваг буде ставати все більше, бо вони розумітимуть, що будуть попереду тих, хто використовує застарілі методи планування і оптимізації виробничих процесів, або не використовує їх взагалі.

#### **4. Ключові моменти оптимізації виробництва**

Оптимізація процесів на підприємстві будь-якої галузевої сфери діяльності характеризується основними ключовими моментами:

- збільшення продуктивності компанії;
- поліпшення якості обслуговування потенційних клієнтів і відвідувачів;
- підвищення конкурентоспроможності на ринку послуг, що надаються;
- модернізація основоположних процесів виробничого циклу;
- підвищення прибутковості фірми;
- оцінка співвідношення існуючих трудових і фізичних ресурсів з витратами на їх утримання;
- розширення бізнесу, у разі необхідності.

#### **5. Математичні теорії для оптимізації. Теорія оптимізації**

Математичні задачі допомагають упорядкувати виробничий процес. Вони дають можливість отримати найвищий результат при мінімальній кількості ресурсів. Теорія оптимізації: оптимізація виробничого процесу за допомогою спеціальної теорії може бути

як на рівні підприємства, так і на рівні держави. Оптимізація виробничого процесу – це зведення до мінімуму всіх елементів виробництва та уникнення непотрібних дій як у виробничому процесі так і в управлінні ним.

#### **6. Комп'ютери для допомоги в оптимізації**

Для того, щоб уникнути велику кількість повторюваних дій, розв'язуючи задачі при плануванні виробничого процесу, використовують електронно-обчислювальні машини. Можна уникнути виконання таких складних математичних задач, як перевірка усіх можливих варіантів за допомогою імовірнісних ітеративних методів оптимізації, симплексних та інших складних методів обробки великих числових масивів, знаючи лише як користуватись спеціальними комп'ютерними програмами. Наприклад, програма SimplexWin допоможе визначити найменшу кількість ресурсів для досягнення потрібного результату, без обрахунку великих таблиць і масивів.

#### **7. Оптимізація роботи з клієнтами. CRM і комп'ютерні програми**

Для ефективнішої роботи з людьми, особливо це стосується сфери торгівлі, організовують бази даних з іменами, датами народження та іншою інформацією про клієнтів. Це допомагає створити середовище індивідуального обслуговування, спеціальних знижок на дні народження, чи постійним клієнтам.

Тепер взаємовідносини з клієнтами – запорука успішного бізнесу. Багато часу і сил компанії витрачають саме на спілкування з клієнтами. Тому інформаційні технології приходять на допомогу в оптимізації такого процесу, як взаємодія з клієнтами.

CRM (Customer Relationship Management або система взаємовідносин з клієнтами) – це: управління знаннями про клієнта, дослідження клієнта на 360°, співробітництво менеджерів на підприємстві, контакти і завдання взаємодії, взаємодія з партнерами, реєстр дзвінків, оперативна звітність, прогнозування продажів. І ці всі процеси автоматизовані і проводяться з використанням спеціальних програм на коп'ютері.

#### **8. Нейромережі для оптимізації бізнес-процесів.**

**OpenAI.** Може виконувати роль віртуального асистента, допомагаючи у вирішенні різноманітних задач та автоматизації робочих процесів. Допоможе встановити контакт з цільовою аудиторією, підтримуючи безперервну комунікацію та відповідаючи на запитання в режимі реального часу. Надає можливість створювати унікальний контент для сайтів, соцмереж та месенджерів, допоможе у створенні блогів, текстів, постів, кейсів, у розробці рекламних кампаній. Вміє аналізувати об'ємні набори даних, що корисно для сфери бізнесу та маркетингу.

**IdeasAI.** Унікальні ідеї для різноманітних стартапів та проектів. Оцінка ідей, що сприяє покращенню якості генерованих пропозицій. Завдяки зворотньому зв'язку від користувачів, модель постійно вдосконалюється, надаючи ще більш цінний контент. Постійно генерує нові ідеї, які автоматично публікуються на сайті. Формує список найкращих ідей за тиждень, які зібрали найбільше голосів. Містить посилання на інші цікаві проекти в сфері штучного інтелекту.

**MeetGeek.** Автоматично записує відео та забезпечує їх точне розшифрування. Аналіз зустрічей: звіт ключових ідей, підготовлений на основі AI Meeting Minutes. Обмін інформацією з колегами, ефективний комунікаційний процес. Інтеграція з популярними інструментами: Notion, Trello, Slack та іншими платформами, не виходячи з MeetGeek. Зручне зберігання, завдяки централізованому сховищу заміток, знайти інформацію можливо за допомогою пошуку. Оцінка ефективності зустрічей, щоб розуміти, як покращити їх ефективність та продуктивність.

**Notion.** Генерація текстів: пошук ідей через створення мозкового штурму; формування статті для блогу; розробка покрокового плану; створення контенту з хештегами для соцмереж; пресреліз — інформаційний анонс про подію; написання короткої художньої історії; есе — аналітичний текст на визначену тему; вірш — автоматичне створення поезії; планування дня; формування порядку денного, аналіз плюсів та мінусів; опис вакансії для рекрутингу; рекламний лист; лист-пропозиція для потенційних кандидатів. Додаткові інструменти редагування: підвищення якості тексту; орфографія та граматика; конденсація чи розширення контенту; зміна тональності повідомлення; спрощення мови; конспектування тексту з акцентом на ключові ідеї; переклад на інші мови; роз'яснення контенту; визначення ключових дій та створення чек-листу; продовження вже написаного тексту.

**Trello.** Ключові можливості: ескізи макетів безпосередньо в карточках Trello; сполучність Trello з інструментом для формування користувацьких історій; використання Trello API разом з Roblox; специфічні тригери та дії, такі як переміщення або створення карток, забезпечуючи миттєву синхронізацію дощок; інтеграція щоденних зборів з картками Trello; автоматична конвертація відгуків користувачів в картки Trello за допомогою AI-базованого зворотного зв'язку; можливість додати деталі продукту до Trello і слідкувати за статусними оновленнями; можливість пов'язувати картки з помилками в Rollbar; знімок екрана, який відразу додається до карток; синхронізація продуктових планів в Aha! із дошками Trello; знімки з екрана та звіти про помилки можна вставляти прямо в карточки Trello; можливість додавати відео, GIF-зображення, знімок з екрана та інші файли до карток; аналіз діаграм виконаних завдань у дощках; пункти користувацьких історій; можливість відправляти продуктові ідеї з GLIDR до Trello, додаючи описи та докази; стратегічний огляд в Trello для команд Agile; можливість швидко надсилати знімки екрана з відгуками прямо до Trello однією кнопкою.

#### **5. ЗАВДАННЯ ДЛЯ САМОСТІЙНОЇ РОБОТИ**

Провести майстер-клас на довільну тему в закладі професійної освіти (2 год).

#### Завдання для самостійної роботи

1. Підготувати детальний план майстер-класу з визначенням цілей, завдань, послідовності дій, розподілом часу та ресурсів.

2. Розробити структуру майстер-класу, включаючи вступну частину з мотивацією учасників, основну частину з практичними вправами та завершальну частину з підбиттям підсумків.

3. Вивчити технології проведення майстер-класу, включаючи методи активного навчання, використання інтерактивних методів та залучення сучасних технологій.

4. Підготувати необхідні матеріали та обладнання для проведення практичних вправ.

5. Провести післямайстер-класове опитування учасників для оцінки ефективності та отримання зворотного зв'язку для подальшого вдосконалення.

Матеріали підготуйте у зручному вигляді презентації або електронного документа, або поєднанням цих типів збереження інформації.

#### **6. МОДУЛЬНИЙ КОНТРОЛЬ**

#### ТЕСТОВИЙ КОНТРОЛЬ

#### **«Майстер-клас в ЗПО: ефективне планування, структура, технологія проведення»**

- 1. Які основні кроки ефективного планування майстер-класу в ЗПО?
	- а. підбір викладача або експерта, розробка програми, підготовка матеріалів;
	- б. вибір теми, визначення завдань, організація майстер-класу;
	- **в. визначення цілей, вибір теми та формату, підбір експерта, розробка програми, підготовка матеріалів, реклама та залучення учасників, безпосередня організація перед проведенням, оцінка результатів, аналіз проведеної роботи та вдосконалення;**
	- г. забезпечити необхідні матеріали, інструменти, обладнання для проведення практичних завдань або демонстрацій.
- 2. Які основні етапи структури майстер-класу в ЗПО?
	- **а. вступна частина, пояснення теми та цілей, демонстрація або практичні завдання, робота в групах або парами, обговорення результатів, висновки та підсумки;**
	- б. демонстрація або практичні завдання, робота в групах або парами, обговорення результатів, пояснення теми та цілей, висновки та підсумки;
	- в. вступна частина, демонстрація або практичні завдання, пояснення теми та цілей, обговорення результатів, робота в групах або парами, висновки та підсумки;
	- г. привітання учасників, представлення викладача, викладення основної теми майстер-класу, проведення демонстраційного уроку, використання спеціалізованих інструментів, обладнання та матеріалів для практичних дій.
- 3. Які технології можна використовувати для проведення інтерактивного майстеркласу в ЗПО?
	- а. програми для створення інтерактивних презентацій, як Prezi та PowerPoint, показ коротких відеороликів або анімації на тему майстер-класу, щоб допомогти учасникам краще розуміти матеріал;
	- б. мультимедійні дошки, такі як SMART Board, Promethean Board, дозволяють використовувати інтерактивні методи для залучення учасників до роботи; голосування та опитування на онлайн-платформах для залучення до активної участі і зворотного зв'язку;
	- в. ігрові елементи, такі як квести, головоломки, ігри; спеціальні групи в соціальних мережах або використання онлайн-платформ для обговорення теми майстер-класу, обміну думками;
	- **г. все вищесказане.**
- 4. Які методики можна використовувати для залучення учасників до активної участі у майстер-класі в ЗПО?
- а. активний обмін думками та аргументоване висловлювання точки зору через дебати;
- **б. проблемне навчання, групова робота, використання кейсів, рольові ігри, дискусії та дебати, проведення практичних вправ;**
- в. запропонування конкретних ситуацій пов'язаних з професійною діяльністю;
- г. використання практичних вправ або майстер-класів.
- 5. Як підготувати матеріали для майстер-класу в ЗПО?
	- а. при підготовці матеріалів важливо приділяти увагу новітньому обладнанню, та бути готовим до можливих змін в технологічному прогресі;
	- б. перед проведенням майстер-класу важливо протестувати всіх учасників, щоб переконатись, що вони будуть працювати, як слід;
	- **в. визначити конкретну тему, створити детальний план, розробити презентацію, приготувати додаткові матеріали, де врахувати всі потреби, врахувати особливості аудиторії, перевірити обладнання, протестувати матеріали, вправи;**
	- г. підготовка матеріалів для майстер-класу вимагає досвіду не менше трьох років проведення майстер-класів у закладах професійної освіти.
- 6. Як визначити цільову аудиторію для майстер-класу в ЗПО?
	- а. цільова аудиторія визначається, враховуючи потреби країни;
	- **б. починається з аналізу потреб ЗПО, проводиться опитування, потім врахування рівня підготовки цільової аудиторії, визначення цілей, розгляд можливостей своїх та закладу;**
	- в. неважливий рівень підготовки цільової аудиторії, до майстер-класу має приваблюватись максимально велика аудиторія;
	- г. провести опитування серед керівництва закладу та органів місцевого самоврядування, щоб з'ясувати потреби громади для проведення майстеркласу в ЗПО.
- 7. Які методики оцінки ефективності майстер-класу в ЗПО можна використовувати?
	- а. до початку майстер-класу можна анкетувати учасників щодо їх захоплень, фактів з життя або інших відомостей, щоб дізнатись більше про аудиторію;
	- б. влаштувати змагання після проведеного майстер-класу, щоб закріпити отримані знання і стимулювати учасників працювати краще і швидше;
	- **в. анкетування учасників для оцінки ними майстер-класу, порівняльний аналіз роботи учасників, звернення до роботодавців для оцінки ефективності роботи учасників майстер-класу, аналіз статистичних даних про участь у даному майстер-класі, якщо він проходить регулярно;**
	- г. спостереження і контроль за викладачем під час проведення майстер-класу і проведення коригування його роботи у разі помилок.
- 8. Як зробити майстер-клас в ЗПО цікавим і привабливим для учасників?
	- **а. тема, матеріали повинні відповідати потребам учасників, використовувати інтерактивні методи, запрошувати гостей-експертів, використовувати сучасні технології;**
	- б. використання теорії, тестів та запитань під час майстер-класу, програвання моделей, які не бувають в реальному житі;
- в. створення середовища, де учасники будуть відчувати себе в конкурентному середовищі і працювати більш ефективно, не розслаблятись;
- г. залучення до планування керівництва закладу освіти, колег по кафедрі, знайомих, які проводили різні майстер-класи, навіть не по тій темі.
- 9. Як вирішити можливі проблеми під час проведення майстер-класу в ЗПО?
	- а. якщо виникають технічні проблеми, бажано негайно завершити майстерклас, щоб не було небезпеки для життя;
	- б. якщо панує недоброзичлива атмосфера, треба провести дебати або створити умови для конструктивної дискусії;
	- **в. треба бути готовим до технічних неполадок, зміни розкладу, маючи запасний план, створювати доброзичливу атмосферу в разі суперечок, знайти способи, як зацікавити або зробити матеріал більш зрозумілим, за потреби, подаючи його іншим способом;**
	- г. учасники, які не зацікавлені темою, не розуміють її, або невдало сприймають, повинні бути відсторонені, щоб не заважати працювати іншим.
- 10. Як використовувати технології відеоконференцій для проведення майстер-класу в ЗПО?
	- а. використання функцій голосування, опитування та інші інтерактивні інструменти відео конференцій;
	- б. запис майстер-класу для тих, хто не зміг приєднатись, або тих, хто був, але хотів би переглянути його повторно;
	- в. вибір правильної платформи для відео конференції, яка буде надійною та підходити під потреби майстра;
	- **г. всі вище перелічені.**
- 11. Як підготувати презентацію для майстер-класу в ЗПО?
	- а. текст у презентації має бути великий, і його має бути мало, мінімум картинок і ілюстрацій;
	- б. презентація має містити плавно перетікаючі теми, з однієї в іншу;
	- в. запитати в аудиторії, яку тему вони хочуть розглянути на майстер-класі;
	- **г. контент у презентації має бути чітко структурованим, презентація має бути протестована на реальних людях перед майстер-класом, підготувати питання для дискусії.**
- 12. Як розпочати та завершити майстер-клас в ЗПО з ефектом?
	- а. спочатку проведення майстер-класу захоплююче вступне слово, запитання або загадка, приклад з реального життя, що свідчить про актуальність майстер-класу;
	- б. запитання для обговорення учасникам, роздача матеріалів для самостійного поглиблення ними теми, рекомендації для подальшого вдосконалення навичок, подяка та запрошення на наступний майстер-клас вкінці;
	- **в. всі вищезазначені;**
	- г. нічого із переліченого.
- 13. Як забезпечити безпеку під час проведення майстер-класу в ЗПО?
	- а. проаналізувати ризики і не проводити майстер-клас під час воєнного стану;
	- б. попросити правоохоронні органи слідкувати за порядком під час проведення майстер-класу;
- в. провести майстер-клас в бомбосховищі;
- **г. забезпечити присутність кваліфікованого персоналу, можливості надання першої медичної допомоги та людини, яка за це відповідає, інструктаж з безпеки, за необхідності та план евакуації.**
- 14. Як враховувати індивідуальні потреби учасників майстер-класу в ЗПО?
	- **а. розсилка учасникам анкет, які містять питання, що стосуються майстеркласу, щоб дізнатись їхні потреби;**
	- б. формування груп з учасників у випадковому порядку;
	- в. якщо існують алергії, фобії та фізичні обмеження, таких осіб не допускають до майстер-класу;
	- г. не дозволяти учасникам критикувати проведений майстер-клас і давати зауваження по ньому.
- 15. Як залучити спонсорів для проведення майстер-класу в ЗПО?
	- а. приваблива пропозиція для потенційних спонсорів у вигляді реклами чи позитивних результатів майстер-класу, через визначені його цілі;
	- б. дослідження з метою пошуку компаній, що можуть мати інтерес до майстеркласу такого типу, компанії, які діють в сегменті, що стосується майстеркласу, а також мають інтерес до розвитку професійної освіти;
	- в. персоналізована пропозиція для кожного спонсора, яка враховуватиме їх потреби, звернення до спонсорів з поясненнями, чому таке спонсорство принесе їм вигоду;
	- **г. всі вище перелічені.**

### **7. ГЛОСАРІЙ КЛЮЧОВИХ СЛІВ**

**Майстер-клас** – інтерактивна форма проведення сучасного уроку, яка базується суто на практичних діях, у процесі яких відбувається передача педагогом власного досвіду та професійної майстерності, демонстрація ним творчого розв'язання певного навчального завдання конкретного або проблемного характеру.

**Планування** – це цілеспрямована інтелектуальна діяльність людей, що має на меті визначення цілей і завдань функціонування певних систем (у нашому випадку - система професійної освіти, навчальний заклад) та шляхів і методів досягнення цих цілей і завдань.

**Технологія** – це сукупність знань і прийомів, які впорядковано застосовуються для досягнення певної мети або вирішення проблеми.

**Структура** – це характеристика складу та просторова картина складу об'єкта, взаєморозміщення частин, деталей, елементів, певний функціональний взаємозв'язок складових частин об'єкта, внутрішня будова.

**Навчання** – це процес набуття нових знань, навичок, поведінки чи цінностей через досвід, вивчення, освіту чи роздуми.

**Професійно-технічний заклад** – це заклад освіти, що забезпечує реалізацію потреб громадян у професійно-технічній освіті, оволодінні робітничими професіями, спеціальностями, кваліфікацією відповідно до їх інтересів, здібностей, стану здоров'я.

**Професійна освіта** – це цілеспрямований процес навчання наявних (працюючих) і потенційних (наприклад, студентів) працівників професійних знань та вмінь з метою набуття навичок, необхідних для виконання певних видів завдань в конкретній спеціальності.

**Диспозиція** обов'язковий елемент правової норми, який визначає суб'єктивні права та юридичні обов'язки.

**Дуальна освіта** — вид освіти, при якій поєднується навчання осіб у закладах освіти з навчанням на робочих місцях на підприємствах, в установах та організаціях для набуття певної кваліфікації.

Рефлексія - метод самоаналізу в процесі провадження діяльності, усвідомлення своїх відчуттів, почуттів, свого існування в контексті роботи.

**Модерація**  процес перевірки з метою стримування негативних чинників об'єкта.

**Супервізія**  вирішення проблем шляхом консультації з більш високопрофесійною особою, яка спеціалізується на даних проблемах.

**Фасилітація**  залучення та організація колективу для розв'язання певної проблеми.

#### **8. КОНСУЛЬТАЦІЙНИЙ ПУНКТ**

За консультаціями чи уточненнями окремих питань електронного курсу можна звернутися до старшого викладача Лебідь Ольги Миколаївни за електронною поштою [olgalebid66@gmail.com](mailto:olgalebid66@gmail.com) або у вайбер за номером  $+38-096-705-84-01$ 

#### **9. ЦИФРОВА БІБЛІОТЕКА**

1. Гришаєва О. В. Як провести майстер-клас. Дніпропетровськ : НМЦПТО у Дніпропетровській області, 2012. 15 с.

2. Ефективність планування педагогічними працівниками своєї діяльності, використання сучасних освітніх підходів до організації освітнього процесу з метою формування ключових компетентностей здобувачів освіти. URL: [https://sqe.gov.ua/wp](https://sqe.gov.ua/wp-content/uploads/2021/10/Samoocinyuvannya.-Napryam-3.-Pedagogichna-diyalnist.pdf)[content/uploads/2021/10/Samoocinyuvannya.-Napryam-3.-Pedagogichna-diyalnist.pdf](https://sqe.gov.ua/wp-content/uploads/2021/10/Samoocinyuvannya.-Napryam-3.-Pedagogichna-diyalnist.pdf) (дата звернення: 08.09.2023).

3. Л.Р. Ладієва. Оптимізація технологічних процесів: Навчальний посібник. Київ: НМЦ ВО, 2003. С. 3-5.

4. Майстер-клас. URL: <https://www.slideshare.net/yanaanya/ss-28737577>(дата звернення: 08.09.2023).

5. Майстер-клас «Сучасні освітні технології як інструмент підвищення якості технологічної освіти». URL: [https://old.ippo.dn.ua/index.php/novyny/item/1162-](https://old.ippo.dn.ua/index.php/novyny/item/1162-%D0%BC%D0%B0%D0%B9%D1%81%D1%82%D0%B5%D1%80-%D0%BA%D0%BB%D0%B0%D1%81-%C2%AB%D1%81%D1%83%D1%87%D0%B0%D1%81%D0%BD%D1%96-%D0%BE%D1%81%D0%B2%D1%96%D1%82%D0%BD%D1%96-%D1%82%D0%B5%D1%85%D0%BD%D0%BE%D0%BB%D0%BE%D0%B3%D1%96%D1%97-%D1%8F%D0%BA-%D1%96%D0%BD%D1%81%D1%82%D1%80%D1%83%D0%BC%D0%B5%D0%BD%D1%82-%D0%BF%D1%96%D0%B4%D0%B2%D0%B8%D1%89%D0%B5%D0%BD%D0%BD%D1%8F-%D1%8F%D0%BA%D0%BE%D1%81%D1%82%D1%96-%D1%82%D0%B5%D1%85%D0%BD%D0%BE%D0%BB%D0%BE%D0%B3%D1%96%D1%87%D0%BD%D0%BE%D1%97-%D0%BE%D1%81%D0%B2%D1%96%D1%82%D0%B8%C2%BB) [%D0%BC%D0%B0%D0%B9%D1%81%D1%82%D0%B5%D1%80-](https://old.ippo.dn.ua/index.php/novyny/item/1162-%D0%BC%D0%B0%D0%B9%D1%81%D1%82%D0%B5%D1%80-%D0%BA%D0%BB%D0%B0%D1%81-%C2%AB%D1%81%D1%83%D1%87%D0%B0%D1%81%D0%BD%D1%96-%D0%BE%D1%81%D0%B2%D1%96%D1%82%D0%BD%D1%96-%D1%82%D0%B5%D1%85%D0%BD%D0%BE%D0%BB%D0%BE%D0%B3%D1%96%D1%97-%D1%8F%D0%BA-%D1%96%D0%BD%D1%81%D1%82%D1%80%D1%83%D0%BC%D0%B5%D0%BD%D1%82-%D0%BF%D1%96%D0%B4%D0%B2%D0%B8%D1%89%D0%B5%D0%BD%D0%BD%D1%8F-%D1%8F%D0%BA%D0%BE%D1%81%D1%82%D1%96-%D1%82%D0%B5%D1%85%D0%BD%D0%BE%D0%BB%D0%BE%D0%B3%D1%96%D1%87%D0%BD%D0%BE%D1%97-%D0%BE%D1%81%D0%B2%D1%96%D1%82%D0%B8%C2%BB)

[%D0%BA%D0%BB%D0%B0%D1%81-](https://old.ippo.dn.ua/index.php/novyny/item/1162-%D0%BC%D0%B0%D0%B9%D1%81%D1%82%D0%B5%D1%80-%D0%BA%D0%BB%D0%B0%D1%81-%C2%AB%D1%81%D1%83%D1%87%D0%B0%D1%81%D0%BD%D1%96-%D0%BE%D1%81%D0%B2%D1%96%D1%82%D0%BD%D1%96-%D1%82%D0%B5%D1%85%D0%BD%D0%BE%D0%BB%D0%BE%D0%B3%D1%96%D1%97-%D1%8F%D0%BA-%D1%96%D0%BD%D1%81%D1%82%D1%80%D1%83%D0%BC%D0%B5%D0%BD%D1%82-%D0%BF%D1%96%D0%B4%D0%B2%D0%B8%D1%89%D0%B5%D0%BD%D0%BD%D1%8F-%D1%8F%D0%BA%D0%BE%D1%81%D1%82%D1%96-%D1%82%D0%B5%D1%85%D0%BD%D0%BE%D0%BB%D0%BE%D0%B3%D1%96%D1%87%D0%BD%D0%BE%D1%97-%D0%BE%D1%81%D0%B2%D1%96%D1%82%D0%B8%C2%BB)

[%C2%AB%D1%81%D1%83%D1%87%D0%B0%D1%81%D0%BD%D1%96-](https://old.ippo.dn.ua/index.php/novyny/item/1162-%D0%BC%D0%B0%D0%B9%D1%81%D1%82%D0%B5%D1%80-%D0%BA%D0%BB%D0%B0%D1%81-%C2%AB%D1%81%D1%83%D1%87%D0%B0%D1%81%D0%BD%D1%96-%D0%BE%D1%81%D0%B2%D1%96%D1%82%D0%BD%D1%96-%D1%82%D0%B5%D1%85%D0%BD%D0%BE%D0%BB%D0%BE%D0%B3%D1%96%D1%97-%D1%8F%D0%BA-%D1%96%D0%BD%D1%81%D1%82%D1%80%D1%83%D0%BC%D0%B5%D0%BD%D1%82-%D0%BF%D1%96%D0%B4%D0%B2%D0%B8%D1%89%D0%B5%D0%BD%D0%BD%D1%8F-%D1%8F%D0%BA%D0%BE%D1%81%D1%82%D1%96-%D1%82%D0%B5%D1%85%D0%BD%D0%BE%D0%BB%D0%BE%D0%B3%D1%96%D1%87%D0%BD%D0%BE%D1%97-%D0%BE%D1%81%D0%B2%D1%96%D1%82%D0%B8%C2%BB)

[%D0%BE%D1%81%D0%B2%D1%96%D1%82%D0%BD%D1%96-](https://old.ippo.dn.ua/index.php/novyny/item/1162-%D0%BC%D0%B0%D0%B9%D1%81%D1%82%D0%B5%D1%80-%D0%BA%D0%BB%D0%B0%D1%81-%C2%AB%D1%81%D1%83%D1%87%D0%B0%D1%81%D0%BD%D1%96-%D0%BE%D1%81%D0%B2%D1%96%D1%82%D0%BD%D1%96-%D1%82%D0%B5%D1%85%D0%BD%D0%BE%D0%BB%D0%BE%D0%B3%D1%96%D1%97-%D1%8F%D0%BA-%D1%96%D0%BD%D1%81%D1%82%D1%80%D1%83%D0%BC%D0%B5%D0%BD%D1%82-%D0%BF%D1%96%D0%B4%D0%B2%D0%B8%D1%89%D0%B5%D0%BD%D0%BD%D1%8F-%D1%8F%D0%BA%D0%BE%D1%81%D1%82%D1%96-%D1%82%D0%B5%D1%85%D0%BD%D0%BE%D0%BB%D0%BE%D0%B3%D1%96%D1%87%D0%BD%D0%BE%D1%97-%D0%BE%D1%81%D0%B2%D1%96%D1%82%D0%B8%C2%BB)

[%D1%82%D0%B5%D1%85%D0%BD%D0%BE%D0%BB%D0%BE%D0%B3%D1%96%D1](https://old.ippo.dn.ua/index.php/novyny/item/1162-%D0%BC%D0%B0%D0%B9%D1%81%D1%82%D0%B5%D1%80-%D0%BA%D0%BB%D0%B0%D1%81-%C2%AB%D1%81%D1%83%D1%87%D0%B0%D1%81%D0%BD%D1%96-%D0%BE%D1%81%D0%B2%D1%96%D1%82%D0%BD%D1%96-%D1%82%D0%B5%D1%85%D0%BD%D0%BE%D0%BB%D0%BE%D0%B3%D1%96%D1%97-%D1%8F%D0%BA-%D1%96%D0%BD%D1%81%D1%82%D1%80%D1%83%D0%BC%D0%B5%D0%BD%D1%82-%D0%BF%D1%96%D0%B4%D0%B2%D0%B8%D1%89%D0%B5%D0%BD%D0%BD%D1%8F-%D1%8F%D0%BA%D0%BE%D1%81%D1%82%D1%96-%D1%82%D0%B5%D1%85%D0%BD%D0%BE%D0%BB%D0%BE%D0%B3%D1%96%D1%87%D0%BD%D0%BE%D1%97-%D0%BE%D1%81%D0%B2%D1%96%D1%82%D0%B8%C2%BB) [%97-%D1%8F%D0%BA-](https://old.ippo.dn.ua/index.php/novyny/item/1162-%D0%BC%D0%B0%D0%B9%D1%81%D1%82%D0%B5%D1%80-%D0%BA%D0%BB%D0%B0%D1%81-%C2%AB%D1%81%D1%83%D1%87%D0%B0%D1%81%D0%BD%D1%96-%D0%BE%D1%81%D0%B2%D1%96%D1%82%D0%BD%D1%96-%D1%82%D0%B5%D1%85%D0%BD%D0%BE%D0%BB%D0%BE%D0%B3%D1%96%D1%97-%D1%8F%D0%BA-%D1%96%D0%BD%D1%81%D1%82%D1%80%D1%83%D0%BC%D0%B5%D0%BD%D1%82-%D0%BF%D1%96%D0%B4%D0%B2%D0%B8%D1%89%D0%B5%D0%BD%D0%BD%D1%8F-%D1%8F%D0%BA%D0%BE%D1%81%D1%82%D1%96-%D1%82%D0%B5%D1%85%D0%BD%D0%BE%D0%BB%D0%BE%D0%B3%D1%96%D1%87%D0%BD%D0%BE%D1%97-%D0%BE%D1%81%D0%B2%D1%96%D1%82%D0%B8%C2%BB)

[%D1%96%D0%BD%D1%81%D1%82%D1%80%D1%83%D0%BC%D0%B5%D0%BD%D1](https://old.ippo.dn.ua/index.php/novyny/item/1162-%D0%BC%D0%B0%D0%B9%D1%81%D1%82%D0%B5%D1%80-%D0%BA%D0%BB%D0%B0%D1%81-%C2%AB%D1%81%D1%83%D1%87%D0%B0%D1%81%D0%BD%D1%96-%D0%BE%D1%81%D0%B2%D1%96%D1%82%D0%BD%D1%96-%D1%82%D0%B5%D1%85%D0%BD%D0%BE%D0%BB%D0%BE%D0%B3%D1%96%D1%97-%D1%8F%D0%BA-%D1%96%D0%BD%D1%81%D1%82%D1%80%D1%83%D0%BC%D0%B5%D0%BD%D1%82-%D0%BF%D1%96%D0%B4%D0%B2%D0%B8%D1%89%D0%B5%D0%BD%D0%BD%D1%8F-%D1%8F%D0%BA%D0%BE%D1%81%D1%82%D1%96-%D1%82%D0%B5%D1%85%D0%BD%D0%BE%D0%BB%D0%BE%D0%B3%D1%96%D1%87%D0%BD%D0%BE%D1%97-%D0%BE%D1%81%D0%B2%D1%96%D1%82%D0%B8%C2%BB) [%82-](https://old.ippo.dn.ua/index.php/novyny/item/1162-%D0%BC%D0%B0%D0%B9%D1%81%D1%82%D0%B5%D1%80-%D0%BA%D0%BB%D0%B0%D1%81-%C2%AB%D1%81%D1%83%D1%87%D0%B0%D1%81%D0%BD%D1%96-%D0%BE%D1%81%D0%B2%D1%96%D1%82%D0%BD%D1%96-%D1%82%D0%B5%D1%85%D0%BD%D0%BE%D0%BB%D0%BE%D0%B3%D1%96%D1%97-%D1%8F%D0%BA-%D1%96%D0%BD%D1%81%D1%82%D1%80%D1%83%D0%BC%D0%B5%D0%BD%D1%82-%D0%BF%D1%96%D0%B4%D0%B2%D0%B8%D1%89%D0%B5%D0%BD%D0%BD%D1%8F-%D1%8F%D0%BA%D0%BE%D1%81%D1%82%D1%96-%D1%82%D0%B5%D1%85%D0%BD%D0%BE%D0%BB%D0%BE%D0%B3%D1%96%D1%87%D0%BD%D0%BE%D1%97-%D0%BE%D1%81%D0%B2%D1%96%D1%82%D0%B8%C2%BB)

[%D0%BF%D1%96%D0%B4%D0%B2%D0%B8%D1%89%D0%B5%D0%BD%D0%BD%D1](https://old.ippo.dn.ua/index.php/novyny/item/1162-%D0%BC%D0%B0%D0%B9%D1%81%D1%82%D0%B5%D1%80-%D0%BA%D0%BB%D0%B0%D1%81-%C2%AB%D1%81%D1%83%D1%87%D0%B0%D1%81%D0%BD%D1%96-%D0%BE%D1%81%D0%B2%D1%96%D1%82%D0%BD%D1%96-%D1%82%D0%B5%D1%85%D0%BD%D0%BE%D0%BB%D0%BE%D0%B3%D1%96%D1%97-%D1%8F%D0%BA-%D1%96%D0%BD%D1%81%D1%82%D1%80%D1%83%D0%BC%D0%B5%D0%BD%D1%82-%D0%BF%D1%96%D0%B4%D0%B2%D0%B8%D1%89%D0%B5%D0%BD%D0%BD%D1%8F-%D1%8F%D0%BA%D0%BE%D1%81%D1%82%D1%96-%D1%82%D0%B5%D1%85%D0%BD%D0%BE%D0%BB%D0%BE%D0%B3%D1%96%D1%87%D0%BD%D0%BE%D1%97-%D0%BE%D1%81%D0%B2%D1%96%D1%82%D0%B8%C2%BB) [%8F-%D1%8F%D0%BA%D0%BE%D1%81%D1%82%D1%96-](https://old.ippo.dn.ua/index.php/novyny/item/1162-%D0%BC%D0%B0%D0%B9%D1%81%D1%82%D0%B5%D1%80-%D0%BA%D0%BB%D0%B0%D1%81-%C2%AB%D1%81%D1%83%D1%87%D0%B0%D1%81%D0%BD%D1%96-%D0%BE%D1%81%D0%B2%D1%96%D1%82%D0%BD%D1%96-%D1%82%D0%B5%D1%85%D0%BD%D0%BE%D0%BB%D0%BE%D0%B3%D1%96%D1%97-%D1%8F%D0%BA-%D1%96%D0%BD%D1%81%D1%82%D1%80%D1%83%D0%BC%D0%B5%D0%BD%D1%82-%D0%BF%D1%96%D0%B4%D0%B2%D0%B8%D1%89%D0%B5%D0%BD%D0%BD%D1%8F-%D1%8F%D0%BA%D0%BE%D1%81%D1%82%D1%96-%D1%82%D0%B5%D1%85%D0%BD%D0%BE%D0%BB%D0%BE%D0%B3%D1%96%D1%87%D0%BD%D0%BE%D1%97-%D0%BE%D1%81%D0%B2%D1%96%D1%82%D0%B8%C2%BB)

[%D1%82%D0%B5%D1%85%D0%BD%D0%BE%D0%BB%D0%BE%D0%B3%D1%96%D1](https://old.ippo.dn.ua/index.php/novyny/item/1162-%D0%BC%D0%B0%D0%B9%D1%81%D1%82%D0%B5%D1%80-%D0%BA%D0%BB%D0%B0%D1%81-%C2%AB%D1%81%D1%83%D1%87%D0%B0%D1%81%D0%BD%D1%96-%D0%BE%D1%81%D0%B2%D1%96%D1%82%D0%BD%D1%96-%D1%82%D0%B5%D1%85%D0%BD%D0%BE%D0%BB%D0%BE%D0%B3%D1%96%D1%97-%D1%8F%D0%BA-%D1%96%D0%BD%D1%81%D1%82%D1%80%D1%83%D0%BC%D0%B5%D0%BD%D1%82-%D0%BF%D1%96%D0%B4%D0%B2%D0%B8%D1%89%D0%B5%D0%BD%D0%BD%D1%8F-%D1%8F%D0%BA%D0%BE%D1%81%D1%82%D1%96-%D1%82%D0%B5%D1%85%D0%BD%D0%BE%D0%BB%D0%BE%D0%B3%D1%96%D1%87%D0%BD%D0%BE%D1%97-%D0%BE%D1%81%D0%B2%D1%96%D1%82%D0%B8%C2%BB) [%87%D0%BD%D0%BE%D1%97-](https://old.ippo.dn.ua/index.php/novyny/item/1162-%D0%BC%D0%B0%D0%B9%D1%81%D1%82%D0%B5%D1%80-%D0%BA%D0%BB%D0%B0%D1%81-%C2%AB%D1%81%D1%83%D1%87%D0%B0%D1%81%D0%BD%D1%96-%D0%BE%D1%81%D0%B2%D1%96%D1%82%D0%BD%D1%96-%D1%82%D0%B5%D1%85%D0%BD%D0%BE%D0%BB%D0%BE%D0%B3%D1%96%D1%97-%D1%8F%D0%BA-%D1%96%D0%BD%D1%81%D1%82%D1%80%D1%83%D0%BC%D0%B5%D0%BD%D1%82-%D0%BF%D1%96%D0%B4%D0%B2%D0%B8%D1%89%D0%B5%D0%BD%D0%BD%D1%8F-%D1%8F%D0%BA%D0%BE%D1%81%D1%82%D1%96-%D1%82%D0%B5%D1%85%D0%BD%D0%BE%D0%BB%D0%BE%D0%B3%D1%96%D1%87%D0%BD%D0%BE%D1%97-%D0%BE%D1%81%D0%B2%D1%96%D1%82%D0%B8%C2%BB)

[%D0%BE%D1%81%D0%B2%D1%96%D1%82%D0%B8%C2%BB](https://old.ippo.dn.ua/index.php/novyny/item/1162-%D0%BC%D0%B0%D0%B9%D1%81%D1%82%D0%B5%D1%80-%D0%BA%D0%BB%D0%B0%D1%81-%C2%AB%D1%81%D1%83%D1%87%D0%B0%D1%81%D0%BD%D1%96-%D0%BE%D1%81%D0%B2%D1%96%D1%82%D0%BD%D1%96-%D1%82%D0%B5%D1%85%D0%BD%D0%BE%D0%BB%D0%BE%D0%B3%D1%96%D1%97-%D1%8F%D0%BA-%D1%96%D0%BD%D1%81%D1%82%D1%80%D1%83%D0%BC%D0%B5%D0%BD%D1%82-%D0%BF%D1%96%D0%B4%D0%B2%D0%B8%D1%89%D0%B5%D0%BD%D0%BD%D1%8F-%D1%8F%D0%BA%D0%BE%D1%81%D1%82%D1%96-%D1%82%D0%B5%D1%85%D0%BD%D0%BE%D0%BB%D0%BE%D0%B3%D1%96%D1%87%D0%BD%D0%BE%D1%97-%D0%BE%D1%81%D0%B2%D1%96%D1%82%D0%B8%C2%BB) (дата звернення: 08.09.2023).

6. Майстер-клас як одна з форм професійного навчання педагогів. URL: [http://sarny-](http://sarny-lyceum.edukit.rv.ua/metodichna_robota/netradicijni_formi_metodichnoi_roboti/majster-klas_yak_odna_z_form_profesijnogo_navchannya_pedagogiv/)

[lyceum.edukit.rv.ua/metodichna\\_robota/netradicijni\\_formi\\_metodichnoi\\_roboti/majster](http://sarny-lyceum.edukit.rv.ua/metodichna_robota/netradicijni_formi_metodichnoi_roboti/majster-klas_yak_odna_z_form_profesijnogo_navchannya_pedagogiv/)[klas\\_yak\\_odna\\_z\\_form\\_profesijnogo\\_navchannya\\_pedagogiv/](http://sarny-lyceum.edukit.rv.ua/metodichna_robota/netradicijni_formi_metodichnoi_roboti/majster-klas_yak_odna_z_form_profesijnogo_navchannya_pedagogiv/) (дата звернення: 08.09.2023).

7. Михайліченко М.В., Рудик Я.М. Освітні технології: навчальний посібник. Київ : ЦП «КОМПРИНТ», 2016. 583 с.

8. Організація та проведення майстер-класів. URL: [http://krasnokutsk](http://krasnokutsk-logoped.edu.kh.ua/atestaciya_samoosvita/majster-klas_organizaciya_ta_provedennya_majster-klasiv/)[logoped.edu.kh.ua/atestaciya\\_samoosvita/majster-klas\\_organizaciya\\_ta\\_provedennya\\_majster](http://krasnokutsk-logoped.edu.kh.ua/atestaciya_samoosvita/majster-klas_organizaciya_ta_provedennya_majster-klasiv/)[klasiv/](http://krasnokutsk-logoped.edu.kh.ua/atestaciya_samoosvita/majster-klas_organizaciya_ta_provedennya_majster-klasiv/) (дата звернення: 08.09.2023).

9. Педагогічні ради, майстер-класи, тренінги. Серія "Абетка керівника" / Укладач В. В. Григораш. Харків: Вид. група "Основа", 2014. 224 с.

10. Постельняк А. І. Майстер-клас в системі методичної роботи з педагогічними кадрами. Кіровоград: Видавництво КОІППО імені Василя Сухомлинського, 2009. 68 с.

11. ТОП-5 нейромережей для оптимізації бізнес-процесів. URL: <https://cases.media/article/top-5-neiromerezhei-dlya-optimizaciyi-biznes-procesiv> (дата звернення: 07.01.2024)

12. Усе про майстер-клас. Теорія. URL: [https://vseosvita.ua/library/embed/01003b10-](https://vseosvita.ua/library/embed/01003b10-815d.doc.html) [815d.doc.html](https://vseosvita.ua/library/embed/01003b10-815d.doc.html) (дата звернення: 08.09.2023).

13. Шевчук С.С., Кулішов В.С. Дидактика професійної освіти: практикозорієнтований аспект: навчально-методичний посібник. Біла Церква: БІНПО ДЗВО «УМО» НАПНУ, 2021. 212 с.

14. Як оптимізувати робочі процеси для успішного ведення бізнесу із Key CRM? URL: [https://vikna.tv/dlia-tebe/robota/yak-optymizuvaty-robochi-proczesy-dlya-uspishnogo](https://vikna.tv/dlia-tebe/robota/yak-optymizuvaty-robochi-proczesy-dlya-uspishnogo-vedennya-biznesu-iz-key-crm/)[vedennya-biznesu-iz-key-crm/](https://vikna.tv/dlia-tebe/robota/yak-optymizuvaty-robochi-proczesy-dlya-uspishnogo-vedennya-biznesu-iz-key-crm/) (дата звернення: 07.01.2024)

Корисне посилання: Перевірити цікаві факти про мозок, які допоможуть покращити його діяльність:<https://life.pravda.com.ua/health/2019/03/15/236024/>